# **LAMPIRAN - LAMPIRAN**

# **Lampiran I**

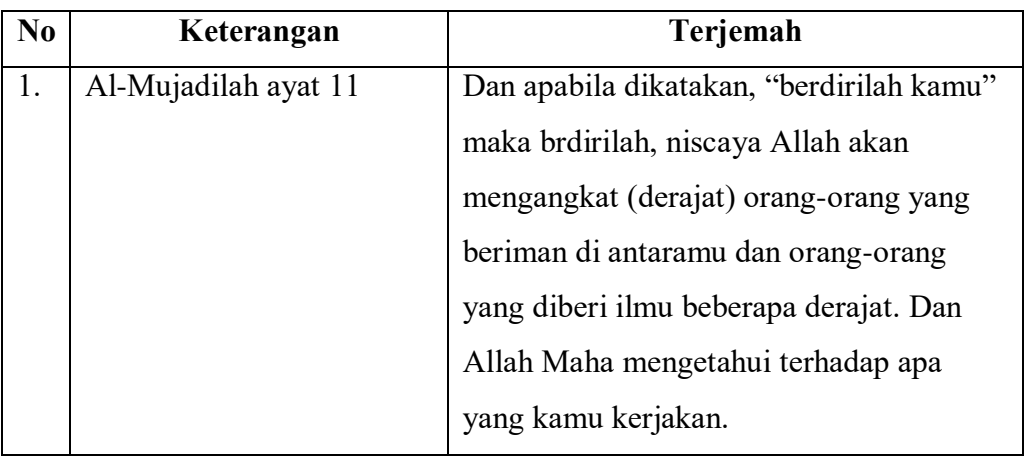

# **DAFTAR TERJEMAHAN**

# **Lampiran II**

# **DATA DAFTAR PENDIDIK**

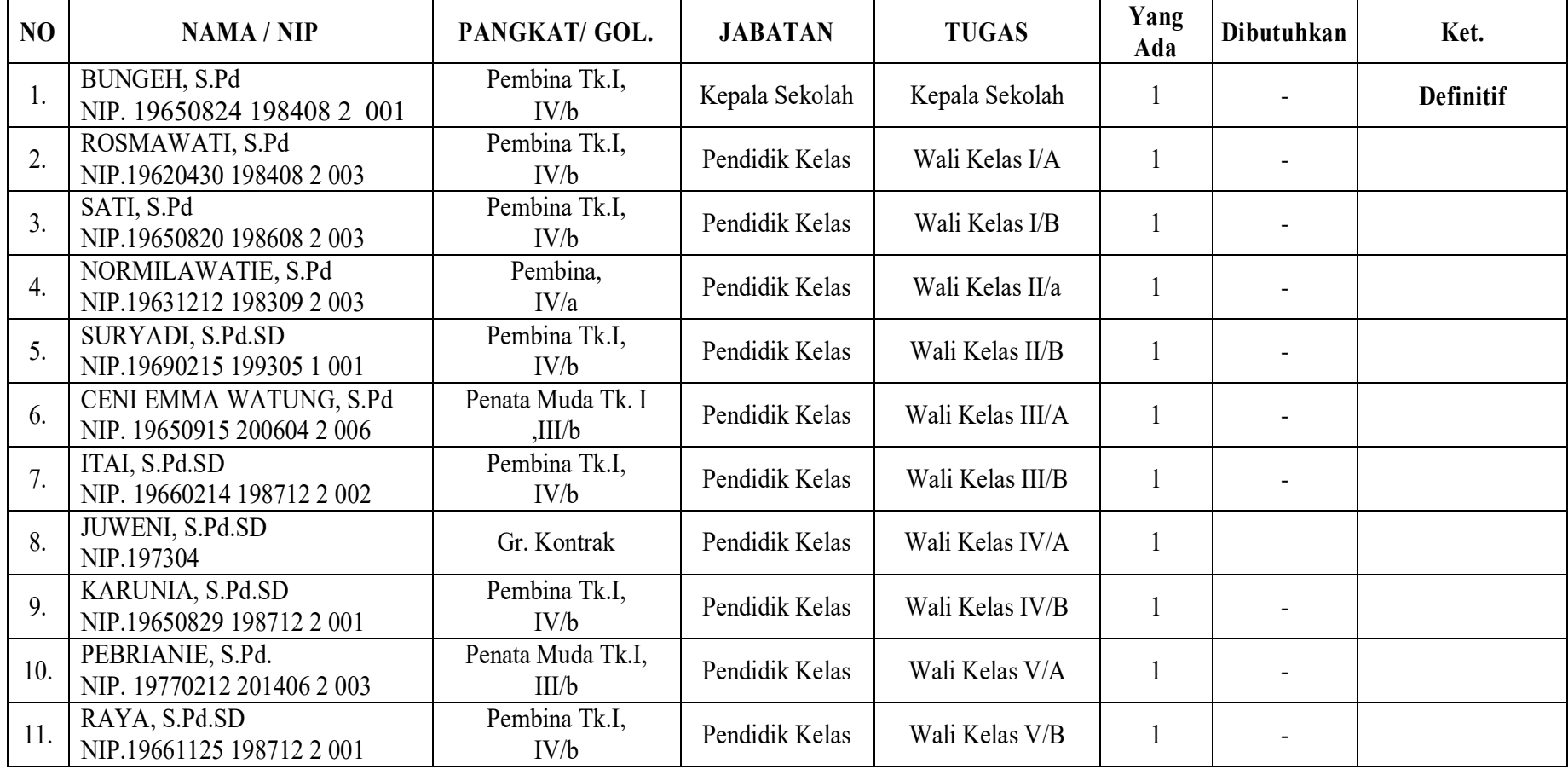

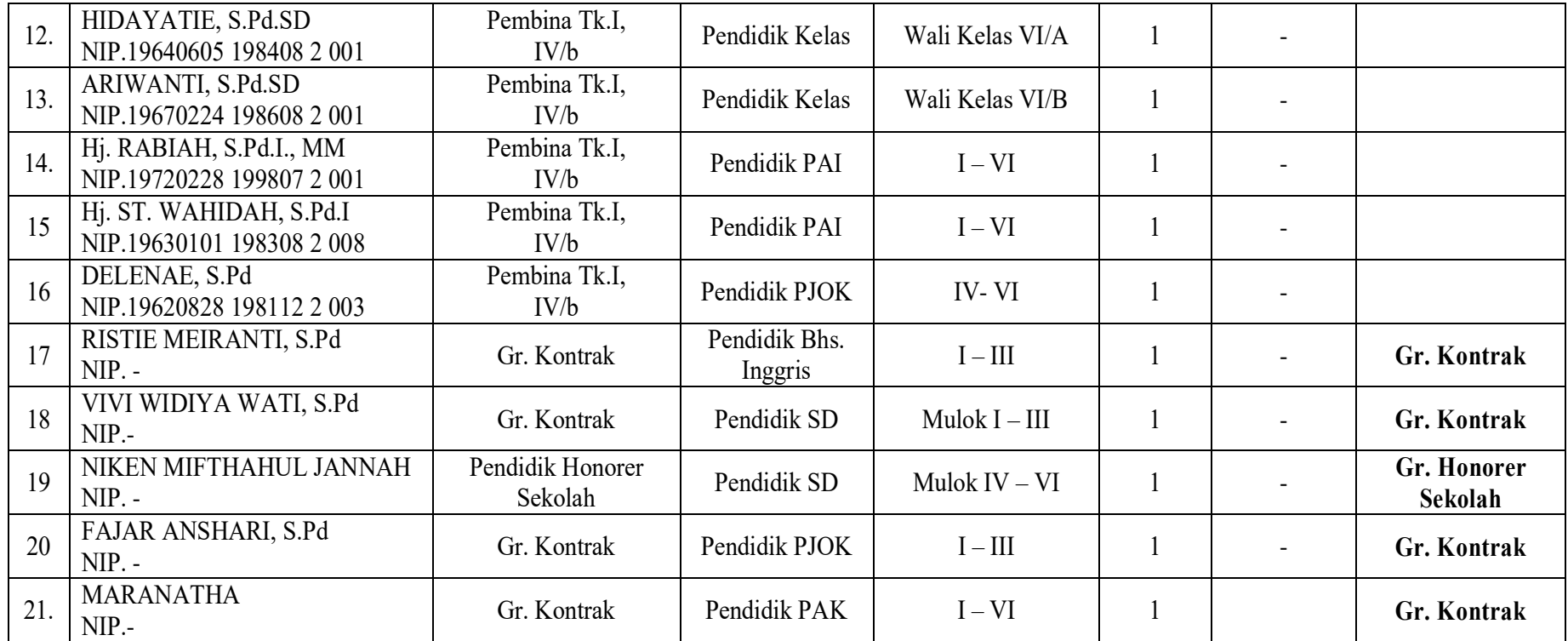

### **Lampiran III**

### **KISI-KISI UJI COBA INSTRUMEN TES**

**Mata Pelajaran : Tematik (IPS, PKn)**

**Kelas/Semester : IV/ II**

# **Tema/Sub Tema : Indahnya Keragaman di Negeriku/Indahnya Keragaman Budaya Negeriku**

### **Kompetensi Inti (KI)**

- KI 1 : Menerima dan menjalankan ajaran Agama yang dianutnya.
- KI 2 : Memiliki perilaku jujur, disiplin, tanggung jawab, santun, peduli, dan percaya diri dalam berinteraksi dengan keluarga, teman dan pendidik.
- KI 3 : Memahami pengetahuan faktual dengan cara mengamati [mendengar, melihat, membaca] dan menanya berdasarkan rasa ingin tahu tentang dirinya, makhluk ciptaan Tuhan dan kegiatannya, dan benda-benda yang dijumpainya di rumah, sekolah.
- KI 4 : Menyajikan pengetahuan faktual dalam bahasa yang jelas dan logis dan sistematis, dalam karya yang estetis dalam gerakan yang mencerminkan anak sehat, dan dalam tindakan yang mencerminkan perilaku anak beriman dan berakhlak mulia.

### **Kompetensi Dasar (KD) & Indikator**

### **Kompetensi Dasar**

IPS

3.2 Mengidentifikasi keragaman sosial, ekonomi, budaya, etnis, dan agama di provinsi setempat sebagai identifikasi bangsa Indonesia serta hubungannya dengan karakteristik ruang.

### PPKn

3.4 Mengidentifikasi berbagai bentuk keragaman suku bangsa, sosial, dan budaya di Indonesia yang terkait persatuan dan kesatuan.

4.4 Menyajikan berbagai bentuk keragaman suku bangsa, sosial, dan budaya di Indonesia yang terkait persatuan dan kesatuan

### **Indikator**

IPS

1. Menjelaskan pakaian dan rumah adat di Indonesia dan asal provinsinya.

2. Membedakan nama-nama pakaian adat di Indonesia dan asal provinsinya.

### PPKn

1. Menjelaskan berbagai bentuk keragaman di Indonesia.

2. Menjelaskan berbagai bentuk keragaman pakaian adat di Indonesia.

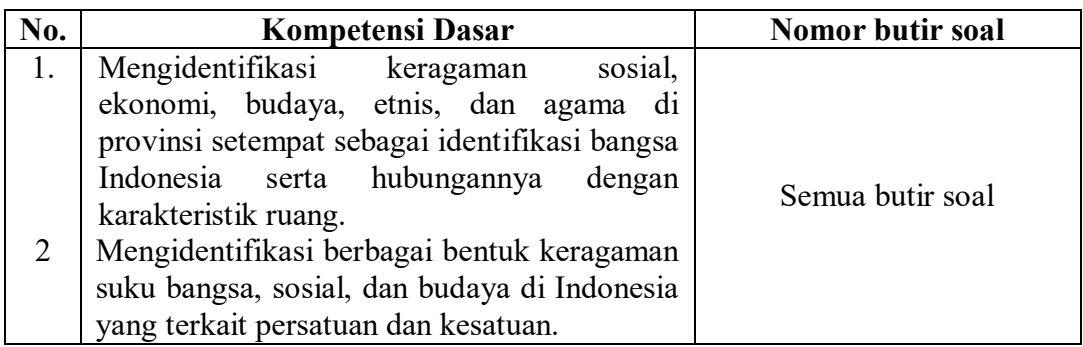

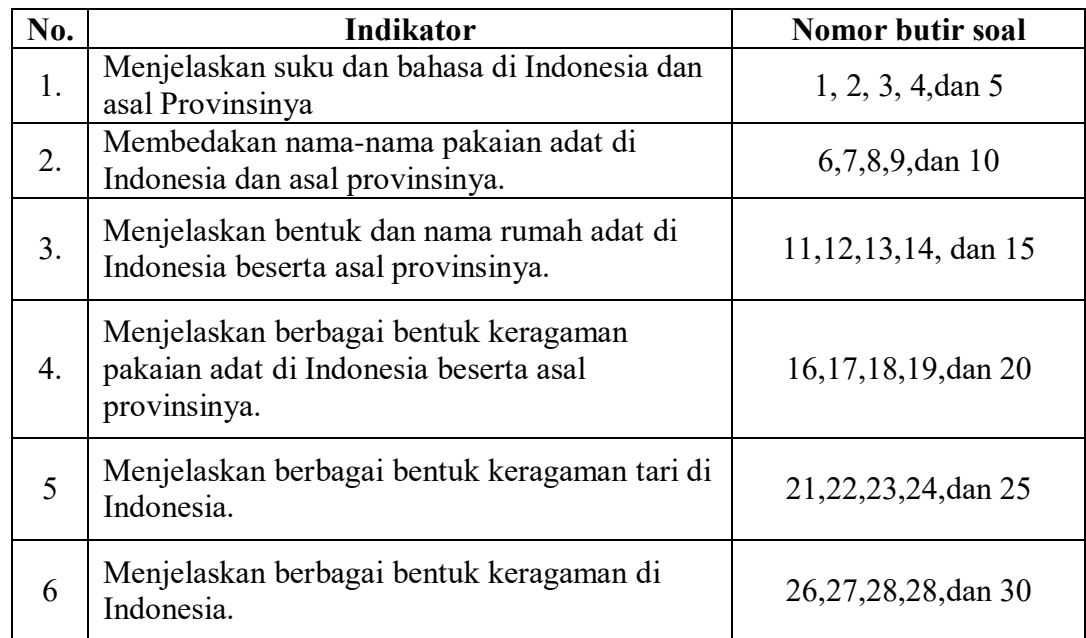

### **Lampiran IV**

### **SOAL UJI COBA INSTRUMEN SOAL**

- A. Berikan tanda silang (X) pada huruf A, B, C atau D pada jawaban yang benar!
	- 1. Keragaman suku bangsa Indonesia dipengaruhi oleh…

a.jenis iklim

- b. kondisi alam
- c. waktu di Indonesia
- d.kegiatan ekonomi
- 2. Suku bangsa yang terdapat di Nusa Tenggara Barat adalah...

a.Kerinci

- b.Sasak
- c.Dani
- d.Mendanau
- 3. Suku Batak berasal dari daerah…
	- a. Jawa Tengah
	- b.Sumatra Selatan
	- c.Sumatra Utara
	- d. Jawa Barat
- 4. Bahasa daerah yang ada di Pulau Jawa adalah… a.Sunda, Betawi, Kawi, dan Tengger

b.Alune, Amahai, Ambelau, dan Aputasi

- c. Tengger,Sasak, Betawi , dan Adang
- d.Kayagar, Kimaan, Kendat, dan Inanwatan
- 5. Bahasa Minangkabau berasal dari provinsi…
	- a. Jawa Timur
	- b.Jawa Tengah
	- c.Sumatera Barat
	- d.Sulawesi Selatan

6. Nama-nama pakaian adat di Indonesia dipengaruhi oleh…

a.luas wilayah

b.kondisi geografis

c. jumlah penduduk

d.mata pencaharian

7. Pakaian adat Sumatra Barat dinamakan…

a.kebaya

b.baju bodo

c.elee balang

d.limpapeh rumah nan gadang

8. Pakaian adat dari kepulauan Riau dinamakan…

a.ulos

b.teluk belanga

c. paksian

d.kebaya labuh

- 9. Pakaian adat Ulos berasal dari daerah…
	- a. Jawa Tengah
	- b.Kalimantan Barat
	- c.Sumatra Utara
	- d.Sulawesi Selatan
- 10. Pakaian adat laki-laki Yogyakarta disebut...
	- a.Baju Kebaya
	- b.Baju surjana
	- c.Baju bodo
	- d.Baju nggembe

11. Perhatikan gambar berikut !

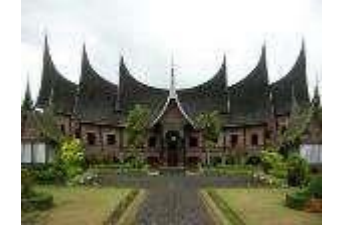

Gambar tersebut adalah rumah adat dari Provinsi…

- a.Sumatera Utara
- b.Sumatera Barat
- c.Sulawesi Selatan
- d.Sulawesi Barat
- 12. Manakah bentuk dari rumah adat Jawa Timur...

a.

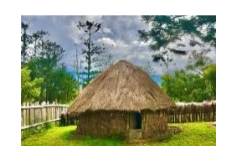

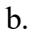

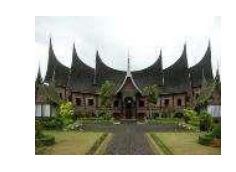

c.

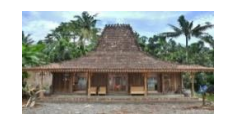

d.

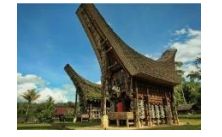

13. Rumah adat Honai berasal dari daerah..

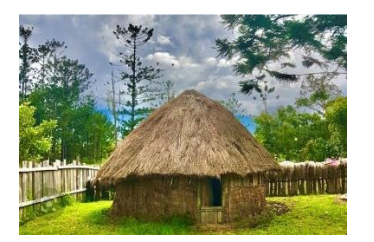

a.Papua

b.Jakarta

c. Aceh

- d.Lampung
- 14. Bentuk rumah tradisional disesuaikan dengan...
	- a. Keadaan alam
	- b.Ketersediaan bahan
	- c. Keinginan pemilik
	- d.Tetangga sekitar
- 15. Perhatikan gambar berikut !

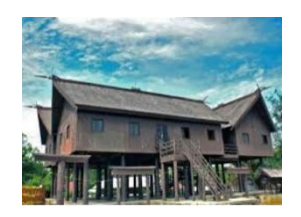

Gambar tersebut adalah rumah adat Betang dari Provinsi…

- a. Kalimantan Selatan
- b.Sumatera Barat
- c. Kalimantan Tengah
- d.Sulawesi Barat

16. Manakah bentuk dari pakaian adat Jawa Tengah...

a.

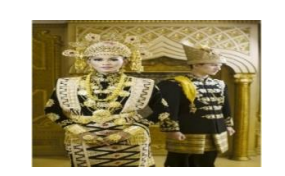

b.

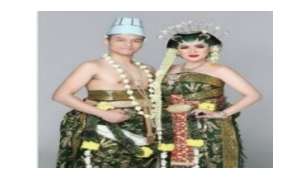

c.

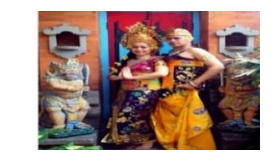

d.

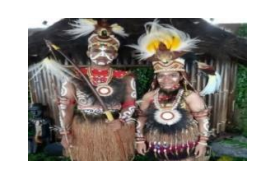

17. Perhatikan gambar berikut!

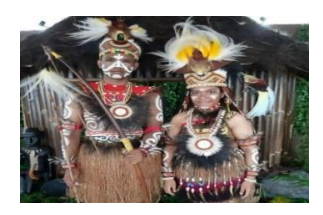

Pakaian adat pada gambar tersebut berasal dari provinsi…

- a. Aceh
- b. Jakarta
- c. Kalimantan
- d. Papua
- 18. Baju bodo berasal dari daerah...
	- a. Sulawesi Barat
	- b.Sulawesi Utara
	- c. Sulawesi Selatan
	- d.Sulawesi Tengah
- 19. Pakaian adat adalah..
	- a. Pakaian yang memiliki ciri khas tertentu
	- b.Pakaian yang digunakan setiap hari
	- c. Pakaian yang memiliki corak
	- d.Pakaian yang digunakan di acara perkawinan
- 20. Perhatikan gambar berikut!

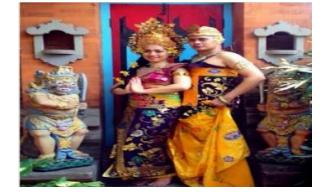

Pakaian adat pada gambar tersebut berasal dari provinsi…

- a. Aceh
- b. Jakarta
- c. Bali
- d.Papua
- 21. Tari gambyong berasal dari...
	- a. Sulawesi Barat
	- b. Jawa Barat
	- c.Jawa Timur
	- d.Jawa Tengah
- 22. Tari piring berasal dari...
	- a. Sumatera Selatan
	- b. Kalimantan Selatan
	- c. Maluku Utara
	- d.Sumatera Barat
- 23. Tarian daerah berasal dari Maluku ...
	- a. Tari lenso
	- b. Tari Piring
	- c. Tari gambyong
	- d. Tari legong
- 24. Tari daerah berasal dari Bali...
	- a. Tari lenso
	- b. Tari Piring
	- c. Tari legong
	- d. Tari gambyong
- 25. Tari seudati berasal dari provinsi...
	- a. Jakarta
	- b. Aceh
	- c. Maluku
	- d. Banten
- 26. Keragaman yang ada di Indonesia tidak dapat dilihat dari...
	- a. Agama
	- b. Lagu daerah
	- c. Suku bangsa
	- d.Mata uang
- 27. Rumah adat di Indonesia ada yang berbentuk panggung.

Tujuan pembuatan rumah tersebut berbentuk panggung adalah...

- a. agar kuat dan tahan lama
- b. agar tampak indah
- c.sesuai dengan tradisi
- d.menghindari binatang liar dan banjir
- 28. Indonesia memiki banyak keragaman.

Oleh sebab itu, kita harus selalu...

- a. berselisih
- b. bersatu
- c. bertengkar

d.bersaing

- 29. Sikap yang harus dihindari dalam keberagaman masyarakat indonesia adalah...
	- a. menghargai
	- b. menghormati
	- c. menyayangi
	- d.membenci
- 30. Keragaman bahasa daerah merupakan kekayaan bangsa indonesia yang harus senantiasa...
	- a. tinggalkan
	- b. biarkan
	- c. lupakan
	- d. lestarikan

### **Lampiran V**

### **KUNCI JAWABAN SOAL UJI COBA INSTRUMEN SOAL**

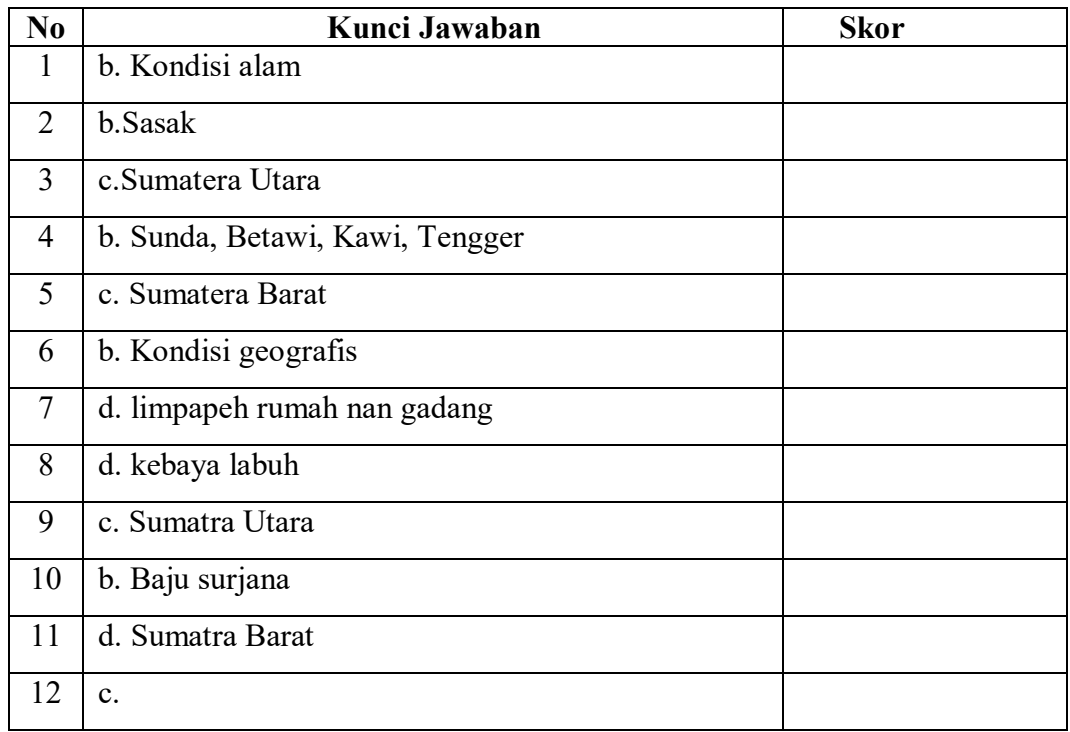

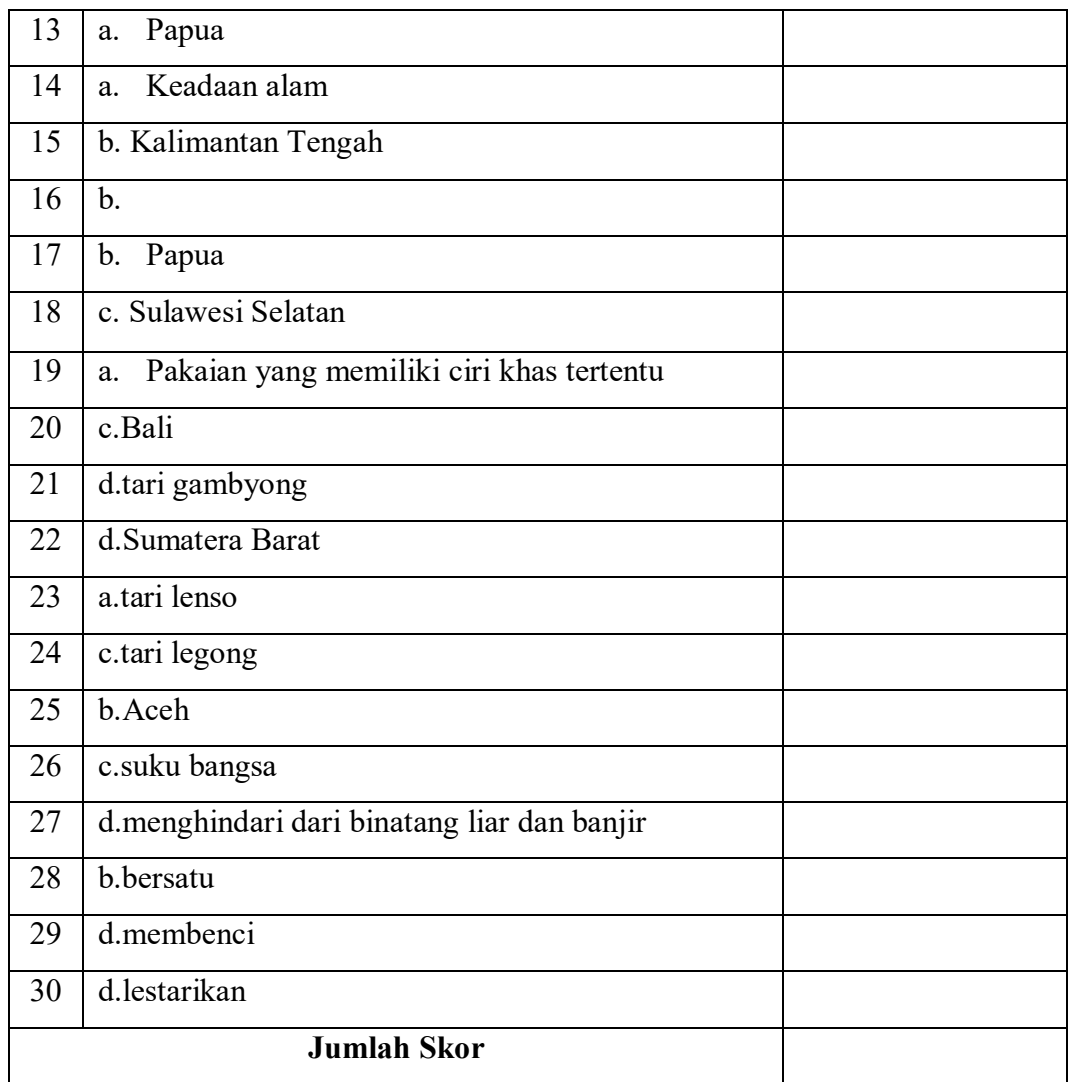

# **Lampiran VI**

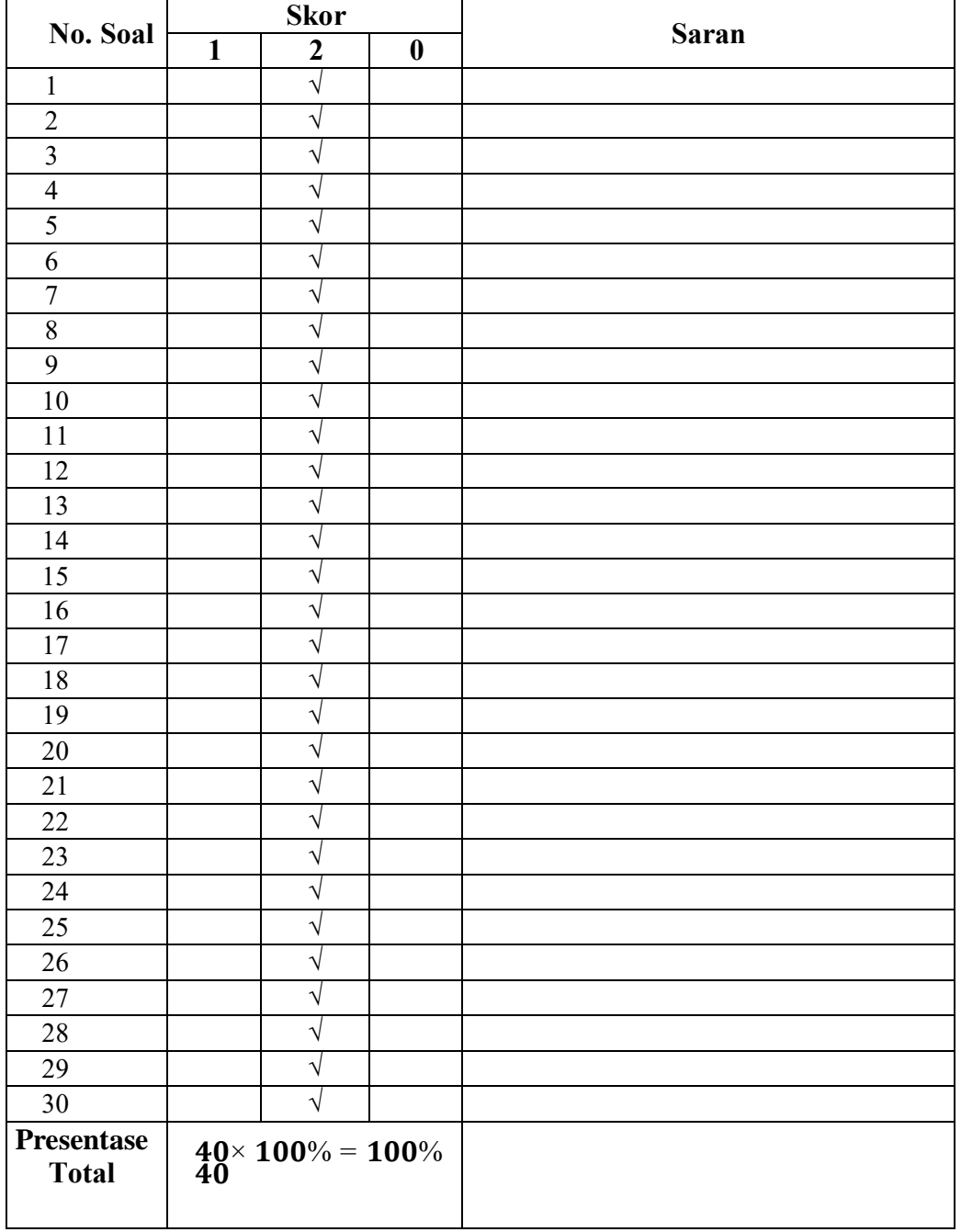

# **VALIDITAS AHLI BIDANG TEMATIK**

Banjarmasin, 11 Januari 2022

Validator

Shirts

Noor Hidayati, S.Pd, MPd

# **Lampiran VII**

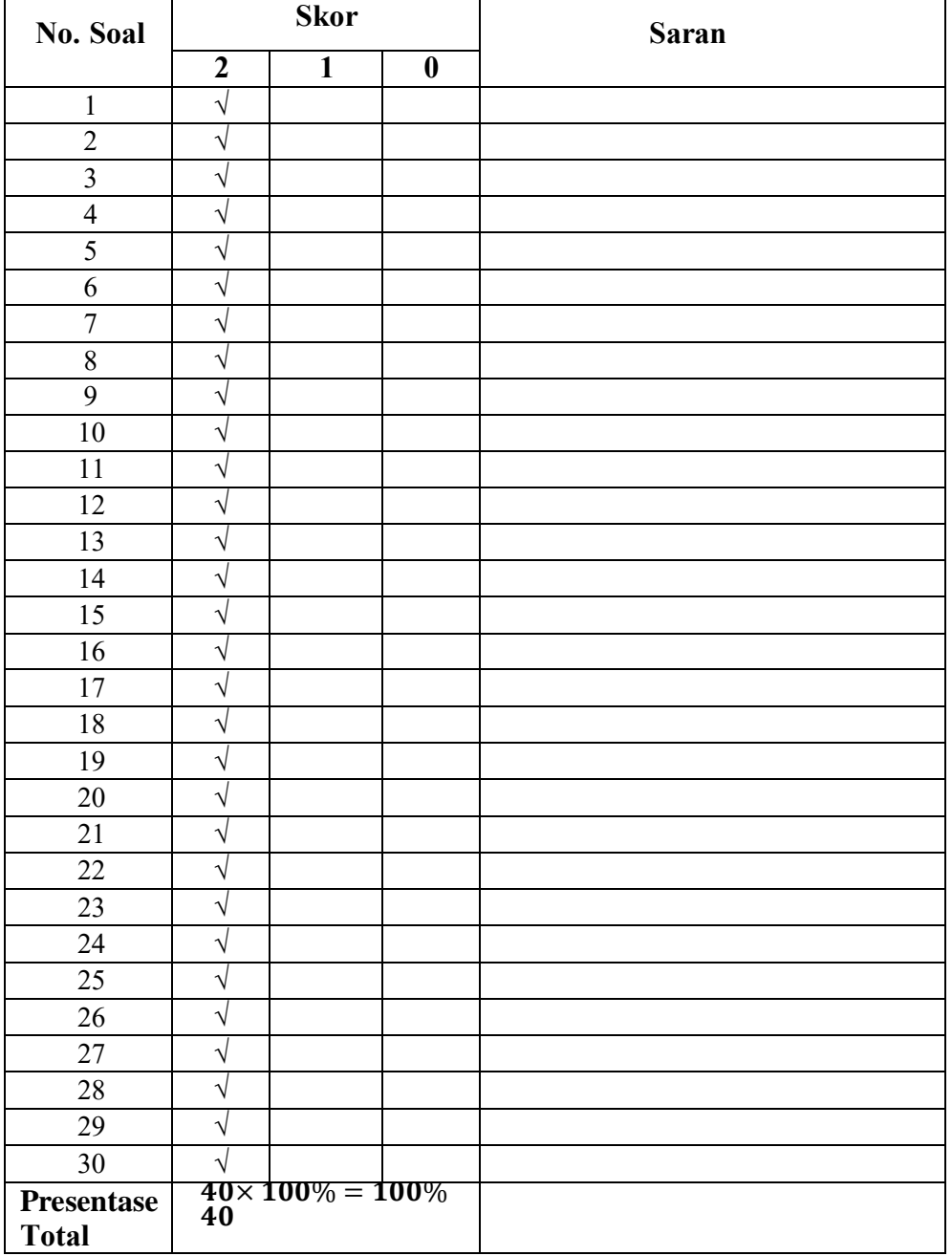

# **UJI VALIDITAS AHLI BIDANG TEMATIK**

Kuala Kapuas, 16 Januari 2022

Validator II

Pebrieanie, S.Pd

# **Lampiran VIII**

### **PERHITUNGAN VALIDITAS SOAL UJI COBA**

Perhitungan validitas soal dengan menggunakan SPSS 22. Langkahlangkahnya sebagai berikut:

- 1. Pemasukan Data ke SPSS
	- a. Buka Lembar Kerja Baru
	- b. Masuk ke *Variable View* untuk memasukkan nama dan propertivariabel, sehingga akan tampak seperti gambar di bawah ini:

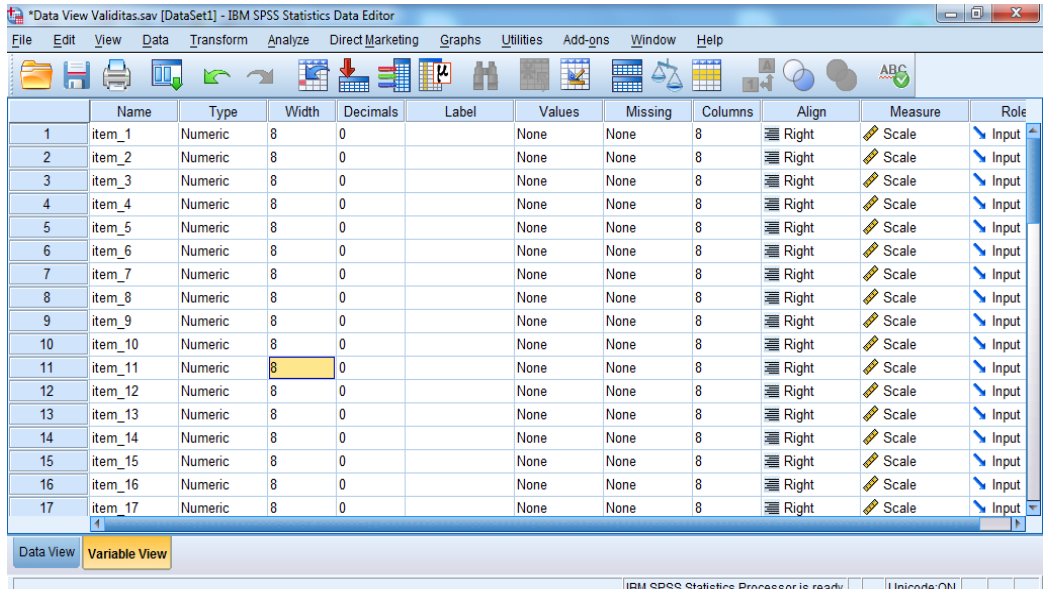

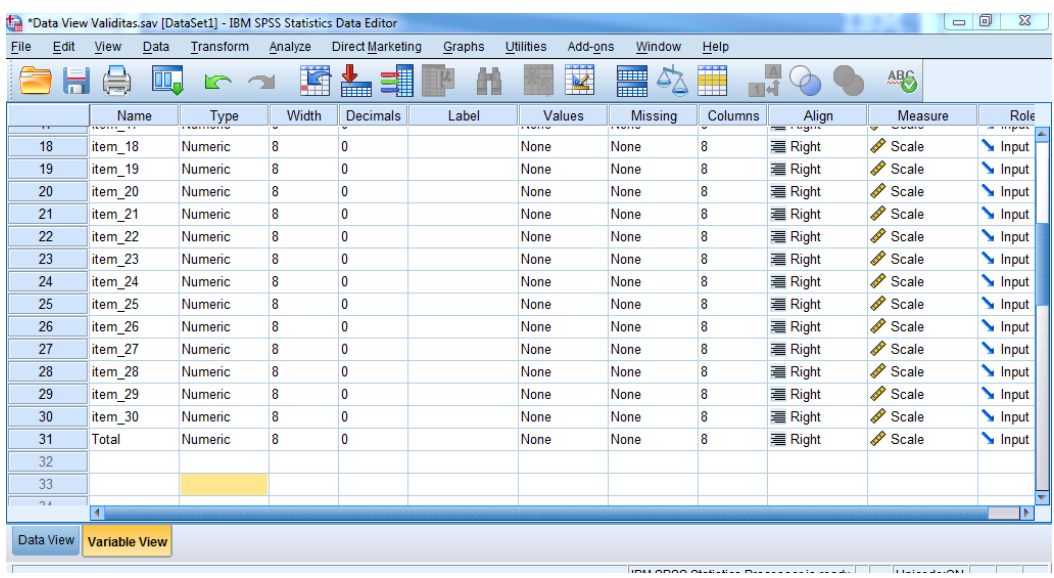

2. Mengisi Data

Kembalikan tampilan data pada Data Vew. Isilah data tersebut berdasarkan data jawaban peserta didik. Sehingga akan tampak seperti gambar di bawah ini:

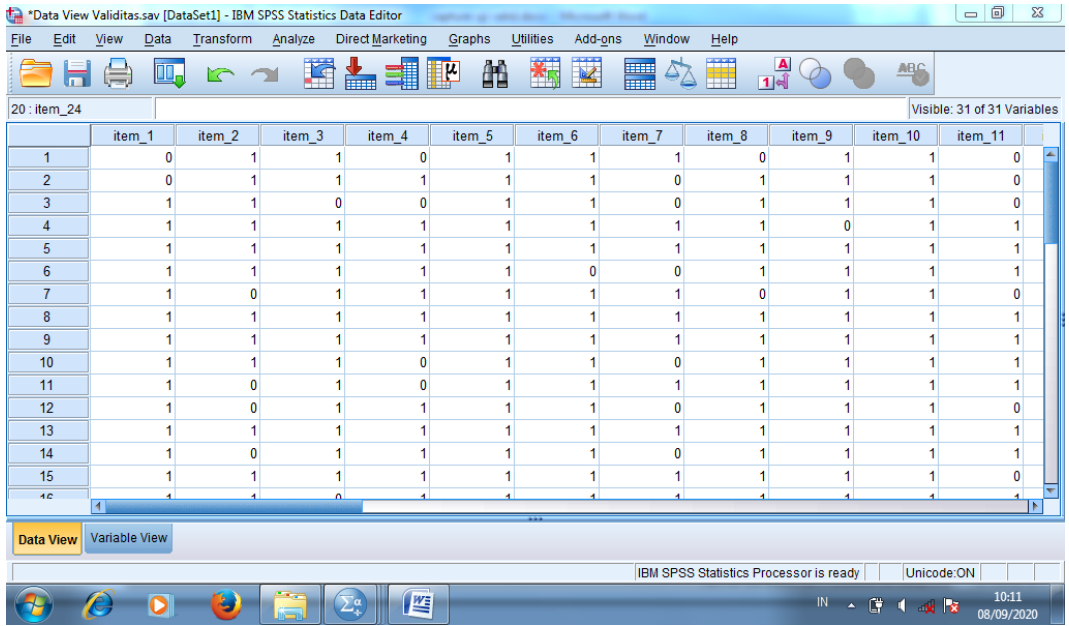

- 3. Mengelola Data
	- a. Klik **Analyze Correlate Bivariate Correlations** ke kotak variables
	- b. Memasukkan semua variabel ke kotak **variables**, centang bagian**Pearson**,

**Two-tailed** dan **Flag Sinificant Correlations** sehingga akan tampak seperti gambar di bawah ini:

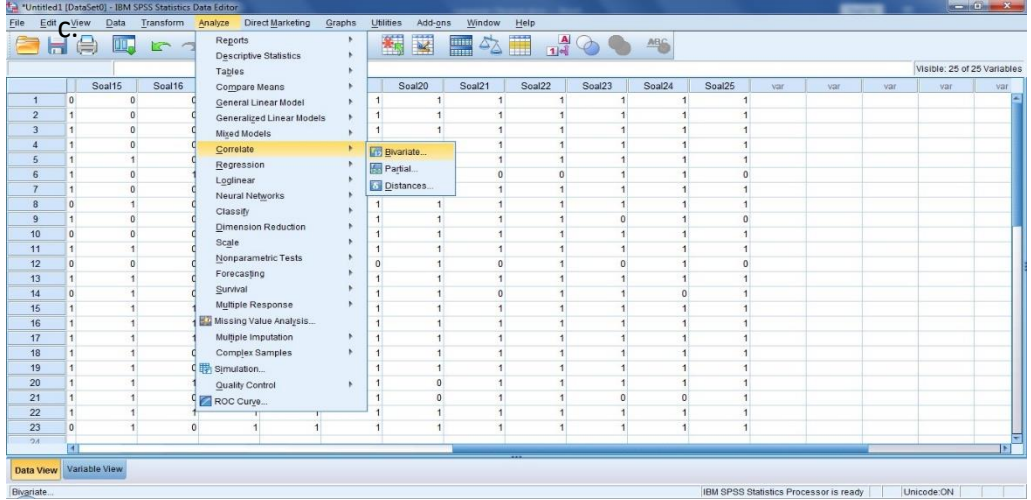

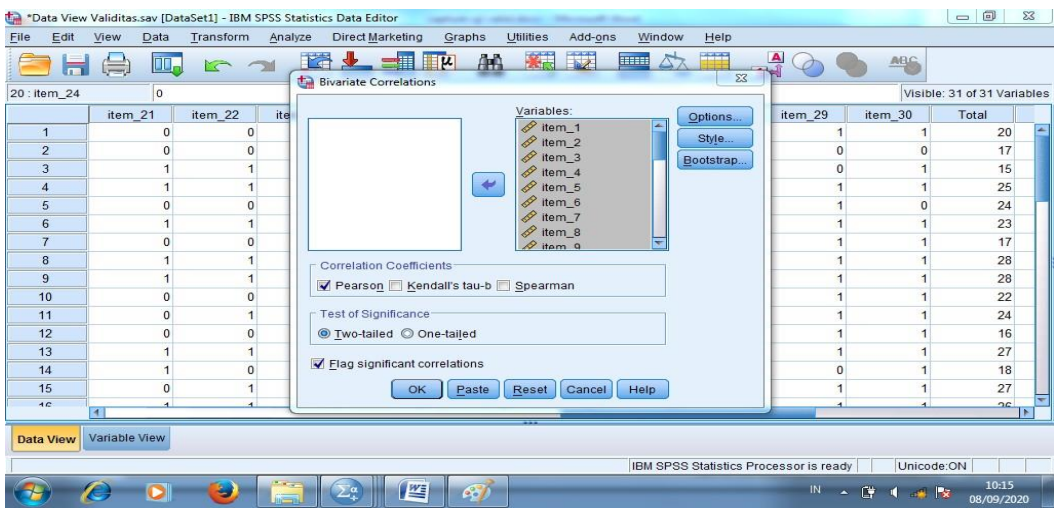

# 4. Klik OK

Output dan Analisis SPSS

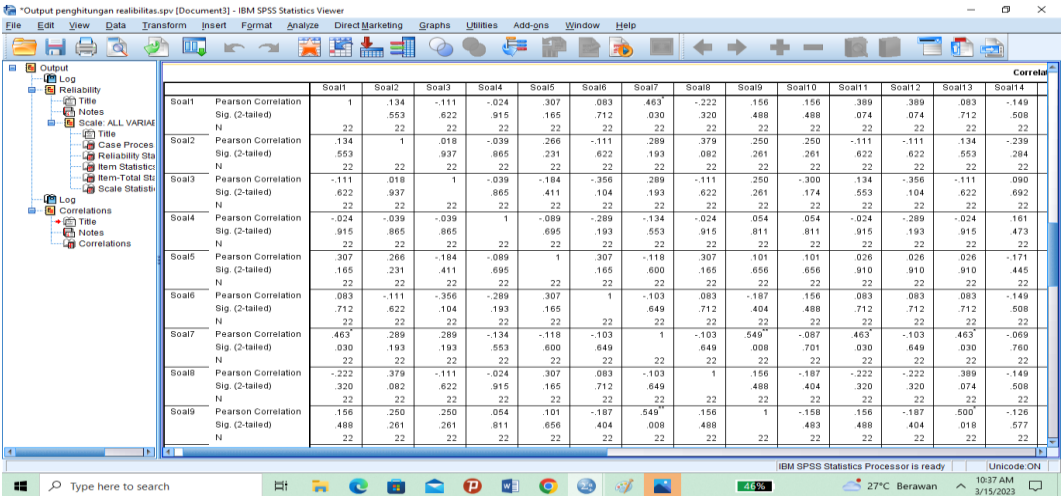

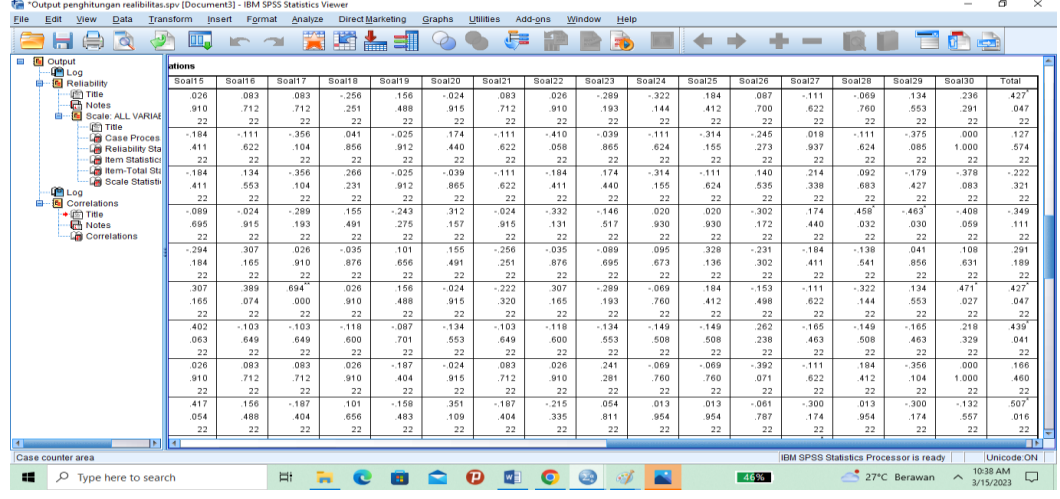

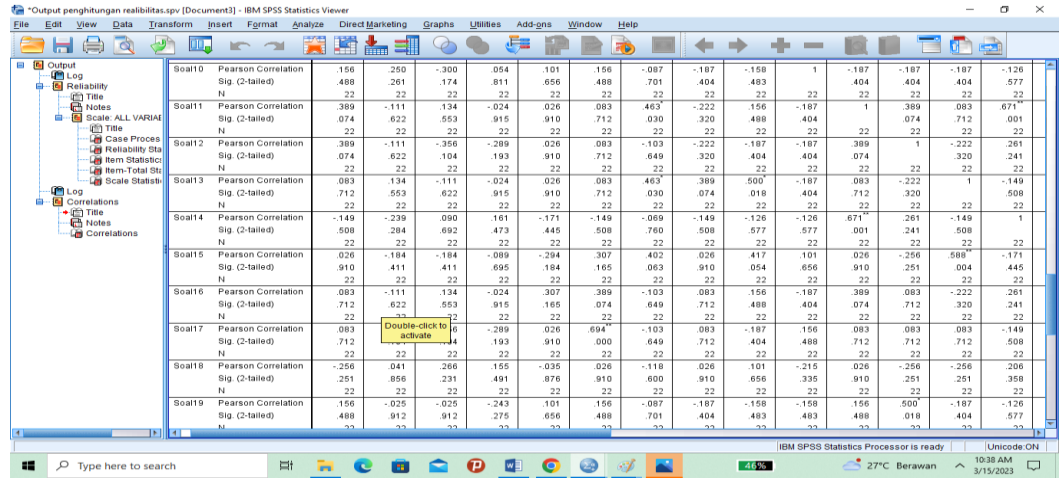

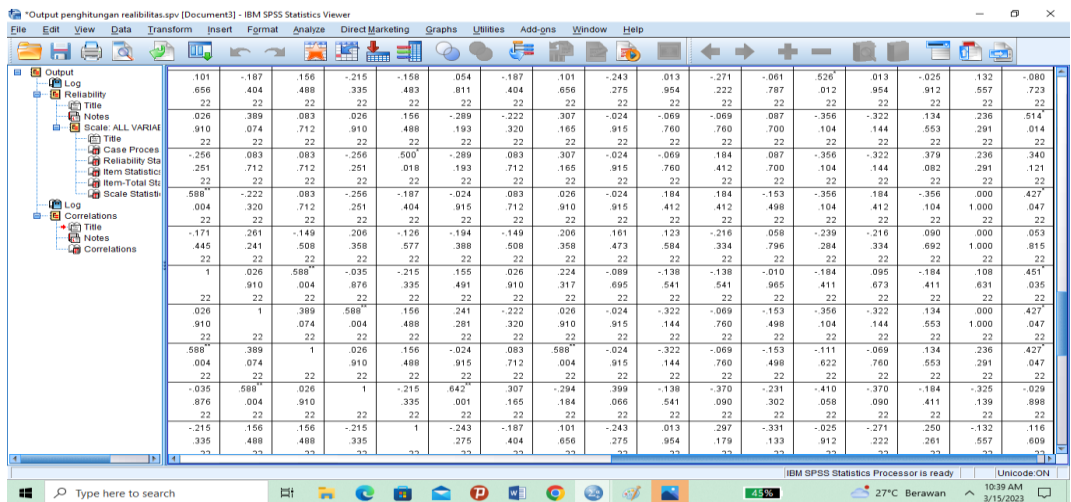

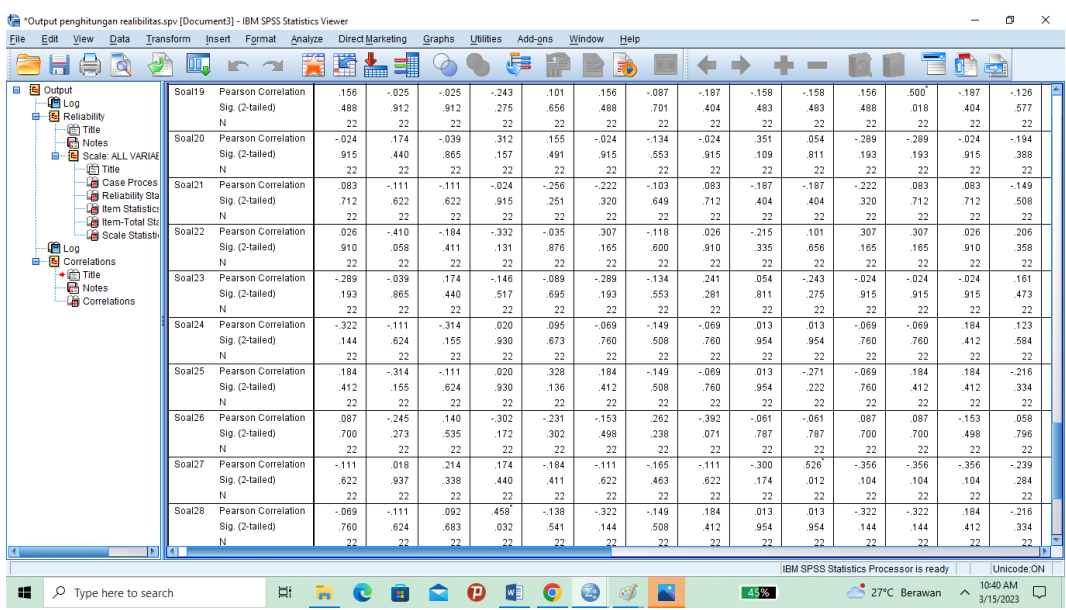

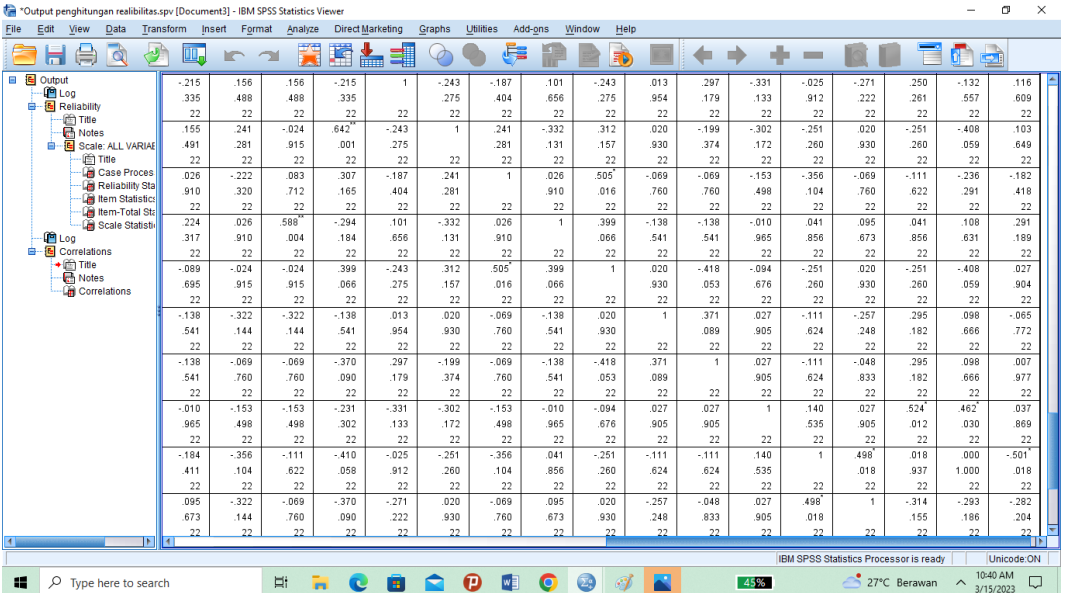

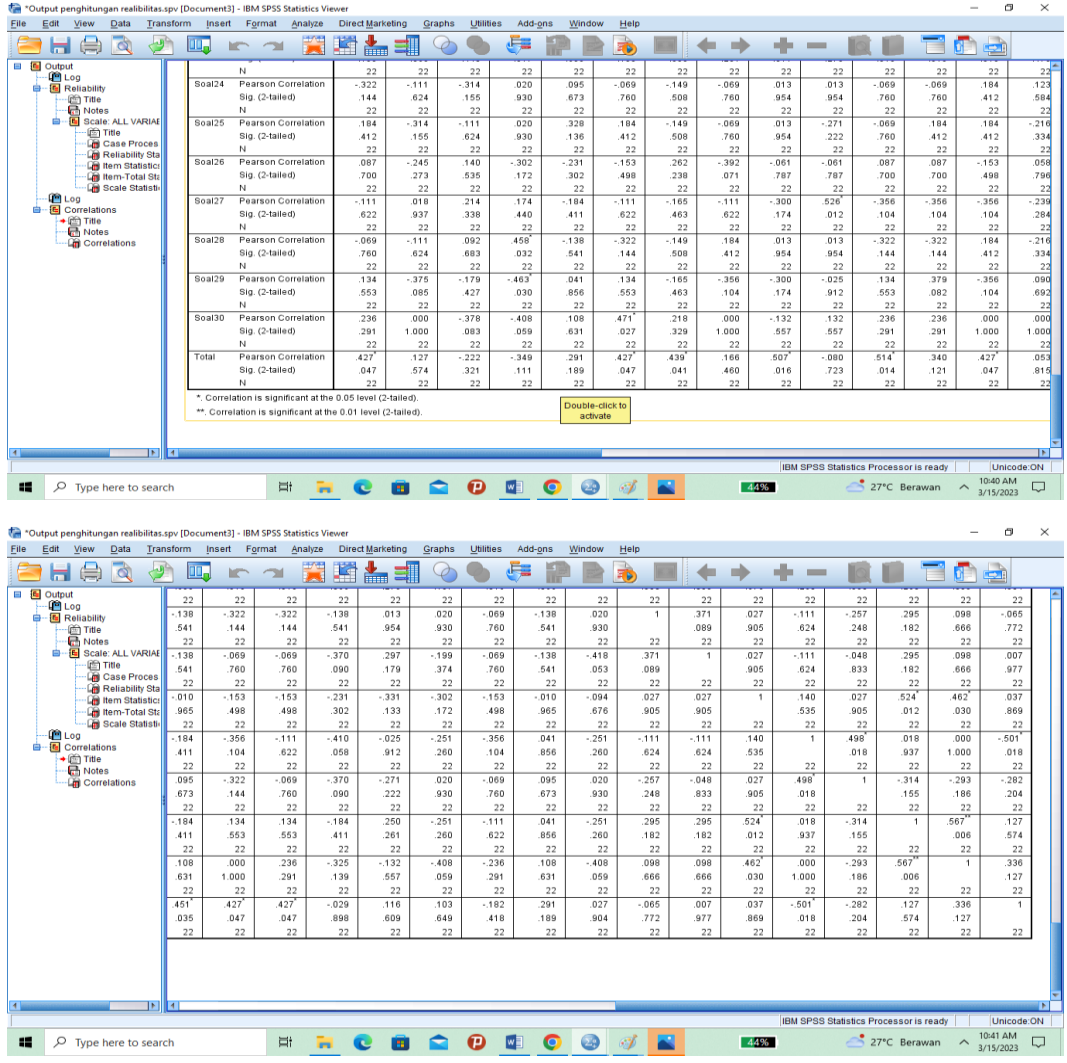

# **Lampiran IX**

# **PERHITUNGAN REALIBILITAS SOAL UJI COBA MENGGUNAKAN SPSS22**

Perhitungan reliabilitas soal juga menggunakan SPSS 22. Adapunlangkahlangkahnya seperti perhitungan validitas, kecuali langkah yang ketiga. Untuk mengolah data perhitungan reliabilitas, langkah-langkahnya akan dijelaskan di bawah ini:

| $\times$<br>G)<br>DATA VIEW FIX.sav [DataSet1] - IBM SPSS Statistics Data Editor                                                |                                                                                                    |                   |       |              |       |              |       |       |       |   |       |        |              |        |                                                 |             |        |          |   |                                    |   |                   |  |
|----------------------------------------------------------------------------------------------------|----------------------------------------------------------------------------------------------------|-------------------|-------|--------------|-------|--------------|-------|-------|-------|---|-------|--------|--------------|--------|-------------------------------------------------|-------------|--------|----------|---|------------------------------------|---|-------------------|--|
| Analyze<br>$U$ tilities<br>Add-ons<br>Help<br>Transform<br>Direct Marketing<br>Graphs<br>Window<br>File<br>Edit<br>Data<br>View |                                                                                                    |                   |       |              |       |              |       |       |       |   |       |        |              |        |                                                 |             |        |          |   |                                    |   |                   |  |
| 2 H                                                                                                    | $\Rightarrow$                                                                                                    | <b>DU</b>         |       |              |       | - 1 国計当局 ままの |       |       |       |   |       | ■今田    |              |        | $\frac{A}{14}$ $\bigodot$ $\bigodot$ $\bigodot$ |             |        |          |   |                                    |   |                   |  |
| $\overline{\phantom{a}}$<br>Visible: 31 of 31 Variables<br>12:Soal12                                                            |                                                                                                    |                   |       |              |       |              |       |       |       |   |       |        |              |        |                                                 |             |        |          |   |                                    |   |                   |  |
|                                                                                                    | Soal1                                                                                                    | Soal <sub>2</sub> | Soal3 |              | Soal4 | Soal5        | Soal6 | Soal7 | Soal8 |   | Soal9 | Soal10 | Soal11       | Soal12 | Soal13                                          | Soal14      | Soal15 |          |   | Soal16 Soal17 Soal18 Soal19 Soal20 |   | Soal <sub>2</sub> |  |
| $\mathbf{1}$                                                                                                    |                                                                                                    |                   |       | $\Omega$     | O     |              |       |       |       |   | 1     |        | 0            |        |                                                 | $\mathbf 0$ |        | $\Omega$ |   | $\mathbf 0$                        |   |                   |  |
| $\overline{\mathbf{2}}$                                                                                                    |                                                                                                    |                   |       |              |       |              |       |       |       |   |       |        |              |        |                                                 |             |        |          |   |                                    |   |                   |  |
| $\overline{\mathbf{3}}$                                                                                                    |                                                                                                    |                   |       |              |       |              |       |       |       |   |       |        |              |        |                                                 |             |        |          |   |                                    |   |                   |  |
| $\overline{4}$                                                                                                    |                                                                                                    |                   |       |              |       |              |       |       |       |   |       |        |              |        |                                                 |             |        |          |   |                                    |   |                   |  |
| 5                                                                                                    |                                                                                                    |                   |       | 0            |       |              |       |       |       |   |       |        |              |        |                                                 |             |        |          |   |                                    |   |                   |  |
| 6                                                                                                    |                                                                                                    |                   |       |              |       |              |       |       |       |   |       |        |              |        |                                                 |             |        |          |   |                                    | o |                   |  |
| $\overline{7}$                                                                                                    |                                                                                                    |                   |       | $\mathbf 0$  |       |              |       |       |       |   |       |        | 1            |        |                                                 |             |        |          |   |                                    |   |                   |  |
| 8                                                                                                    |                                                                                                    |                   |       |              |       |              |       |       |       |   |       |        | 1            |        |                                                 |             |        |          |   |                                    |   |                   |  |
| 9                                                                                                    |                                                                                                    |                   |       | $\Omega$     |       |              |       |       |       |   |       |        |              |        |                                                 |             |        |          |   |                                    |   |                   |  |
| 10<br>11                                                                                                    |                                                                                                    |                   |       |              |       |              |       |       |       |   |       |        | 1            |        |                                                 |             |        |          |   | n                                  | n |                   |  |
| 12                                                                                                    |                                                                                                    |                   |       | a            |       |              |       |       |       |   |       |        | $\mathbf{0}$ |        |                                                 |             |        |          | n |                                    |   |                   |  |
| 13                                                                                                    |                                                                                                    |                   |       |              |       |              |       |       |       | O |       |        | 1            |        |                                                 |             |        |          |   |                                    |   |                   |  |
| 14                                                                                                    |                                                                                                    |                   |       |              |       |              |       |       |       |   |       |        | o            |        |                                                 | $\Omega$    |        |          |   |                                    |   |                   |  |
| 15                                                                                                    |                                                                                                    |                   |       |              |       |              |       |       |       |   |       |        |              |        |                                                 |             |        |          |   |                                    |   |                   |  |
| 16                                                                                                    |                                                                                                    |                   |       |              |       |              |       |       |       |   |       |        |              |        |                                                 |             |        |          |   |                                    |   |                   |  |
| 17                                                                                                    |                                                                                                    |                   |       |              |       |              |       |       |       |   |       |        |              |        |                                                 |             |        |          |   |                                    |   |                   |  |
| 18                                                                                                    |                                                                                                    |                   |       | $\Omega$     |       |              |       |       |       |   |       |        | $\Omega$     |        |                                                 |             |        |          |   |                                    |   |                   |  |
| 19                                                                                                    |                                                                                                    |                   |       |              |       |              |       |       |       |   |       |        |              |        |                                                 |             |        |          |   | $\mathbf 0$                        | 0 |                   |  |
| 20                                                                                                    |                                                                                                    |                   |       | 1            |       |              |       |       |       |   |       |        |              |        |                                                 |             |        |          | O |                                    |   |                   |  |
| 21                                                                                                    |                                                                                                    |                   |       | $\mathbf{0}$ |       |              |       |       |       |   |       |        |              |        |                                                 |             |        |          |   |                                    |   |                   |  |
| 22                                                                                                    |                                                                                                    |                   |       |              |       |              |       |       |       |   |       |        |              |        |                                                 |             |        |          |   |                                    |   |                   |  |
| 23                                                                                                    |                                                                                                    |                   |       |              |       |              |       |       |       |   |       |        |              |        |                                                 |             |        |          |   |                                    |   |                   |  |
| <b>KIL</b>                                                                                                    |                                                                                                    |                   |       |              |       |              |       |       |       |   |       |        |              |        |                                                 |             |        |          |   |                                    |   |                   |  |
| Variable View<br><b>Data View</b>                                                                                               |                                                                                                    |                   |       |              |       |              |       |       |       |   |       |        |              |        |                                                 |             |        |          |   |                                    |   |                   |  |
| IBM SPSS Statistics Processor is ready<br>Unicode:ON                                                                            |                                                                                                    |                   |       |              |       |              |       |       |       |   |       |        |              |        |                                                 |             |        |          |   |                                    |   |                   |  |
| 82                                                                                                    | 27°C Berawan $\sim$ 10:18 AM<br>$\begin{array}{c c c c c c} \hline \textbf{c} & \textbf{0} & \textbf{0} & \textbf{0} \end{array}$<br><b>HC</b><br>Πİ<br>$\Box$<br>$O$ Type here to search<br>- 69<br>56% |                   |       |              |       |              |       |       |       |   |       |        |              |        |                                                 |             |        |          |   |                                    |   |                   |  |

1. Memilih tombol *Analze-Scale-Reliability Analysis* 

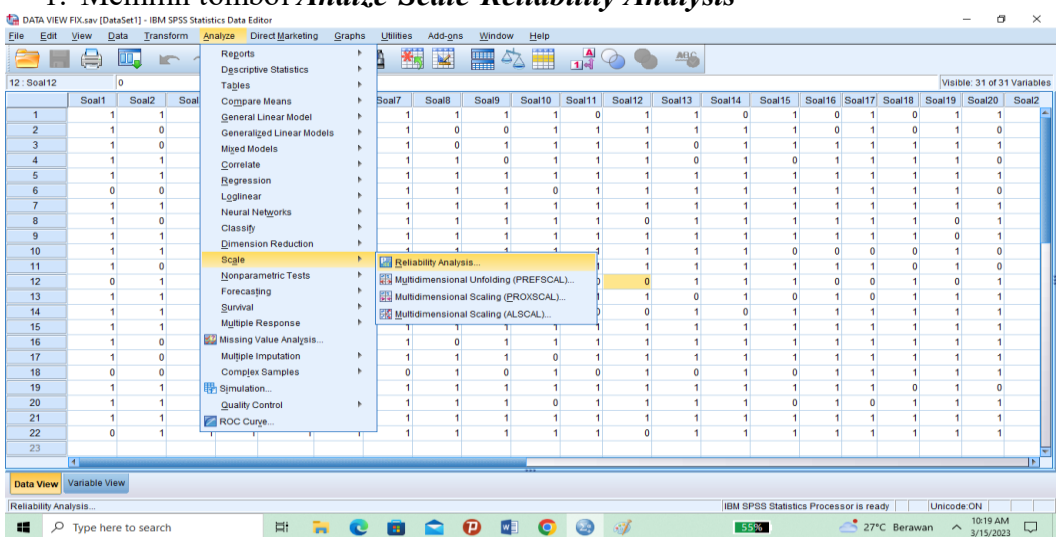

2. Memasukkan semua variabel kecuali "Jumlah" ke dalam kolom items. Pada Strategi, klik *alpha* sehingga akan tampak seperti gambar di bawah ini:

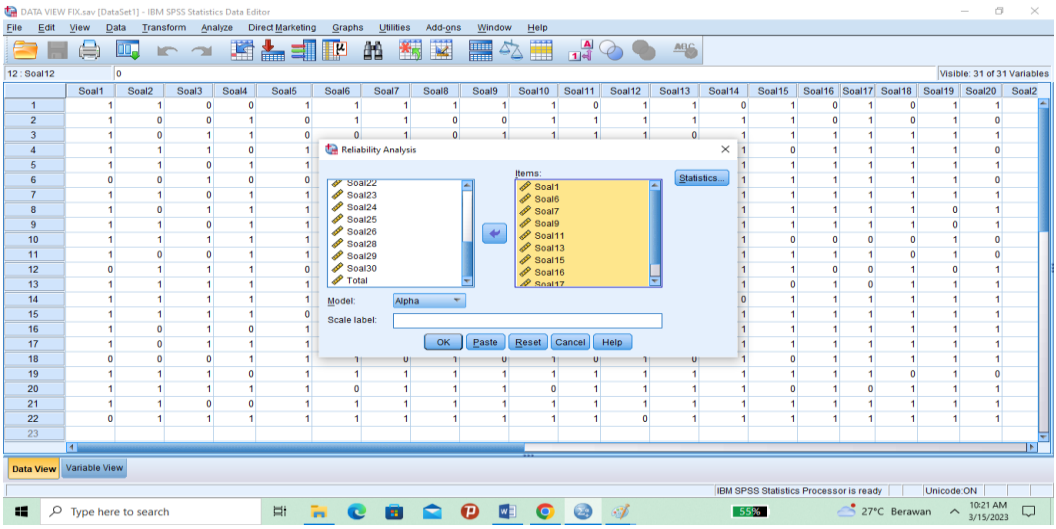

3. Memilih *Statistics*, centang bagian *Item*, kemudian memilih tombol *continue*

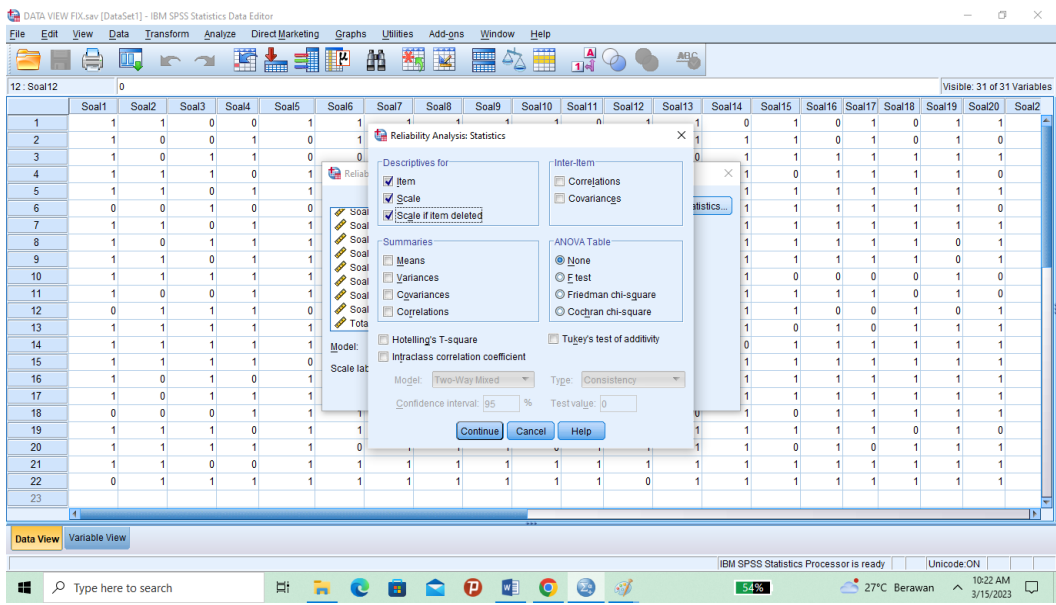

### 4. Memilih Tombol OK Output SPSS Uji Reliabilitas Soal

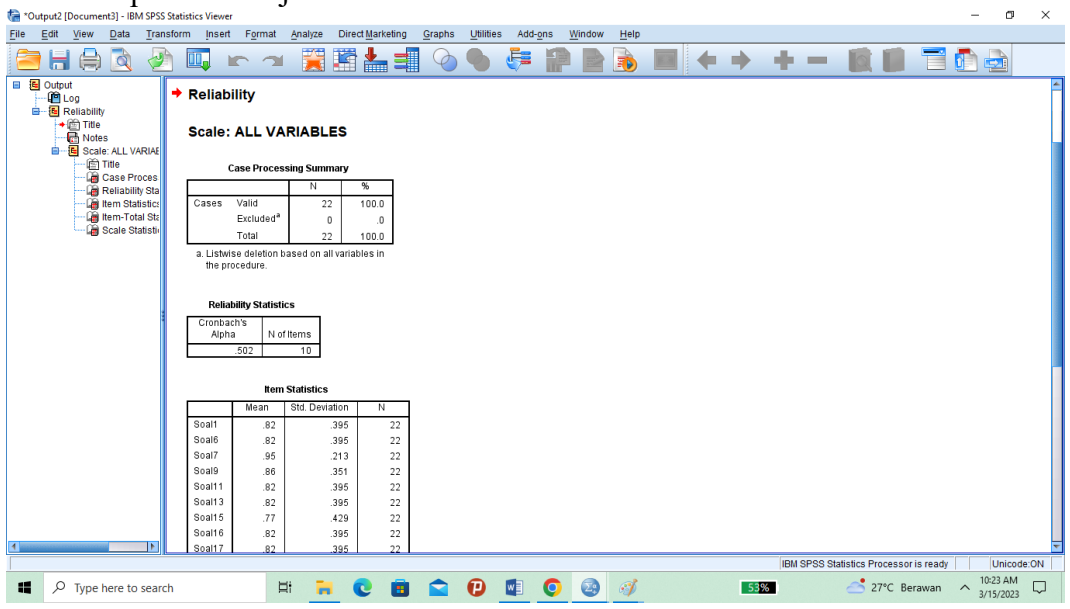

# **Kriteria Reliabilitas** *Cronbach's Alpha***:**

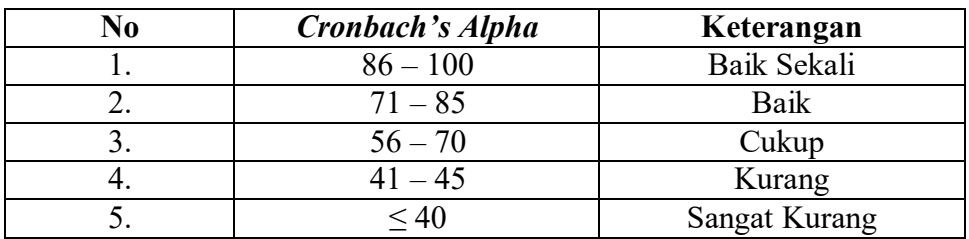

Kesimpulan:

Berdasarkan nilai *Cronbach's Alpha* pada tabel Reliability Statistics didapat nilai

0,886 maka soal dinyatakan reliabel dengan kriteria "Baik Sekali".

### **Lampiran X**

### **SOAL** *PRE-TEST* **DAN** *POST-TEST*

1. Keragaman suku bangsa Indonesia dipengaruhi oleh…

a.jenis iklim

- b. kondisi alam
- c. waktu di Indonesia

d.kegiatan ekonomi

2. Nama-nama pakaian adat di Indonesia dipengaruhi oleh…

a.luas wilayah

b.kondisi geografis

- c. jumlah penduduk
- d.mata pencaharian
- 3. Pakaian adat Sumatra Barat dinamakan…
	- a.kebaya

b.baju bodo

c.elee balang

d.limpapeh rumah nan gadang

- 4. Pakaian adat Ulos berasal dari daerah…
	- a. Jawa Tengah
	- b.Kalimantan Barat
	- c.Sumatra Utara
	- d.Sulawesi Selatan

5. Perhatikan gambar berikut !

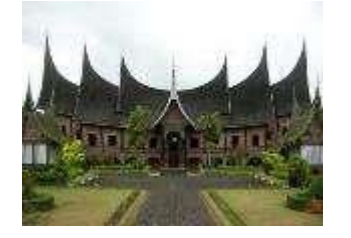

Gambar tersebut adalah rumah adat dari Provinsi…

- a.Sumatera Utara
- b.Sumatera Barat
- c.Sulawesi Selatan
- d.Sulawesi Barat
- 6. Rumah adat Honai berasal dari daerah..

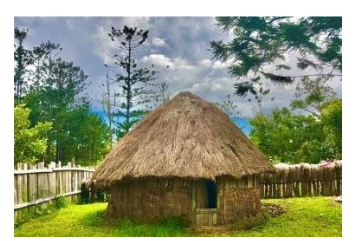

- a. Papua
- b. Jakarta
- e. Aceh
- f. Lampung
- 7. Perhatikan gambar berikut !

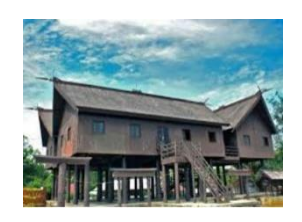

Gambar tersebut adalah rumah adat Betang dari Provinsi…

- a. Kalimantan Selatan
- b. Sumatera Barat
- c. Kalimantan Tengah
- d. Sulawesi Barat

8. Manakah bentuk dari pakaian adat Jawa Tengah...

a.

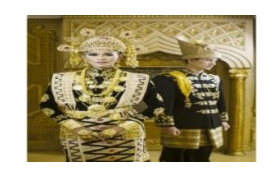

b.

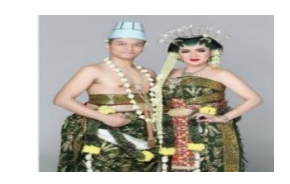

c.

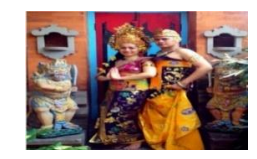

d.

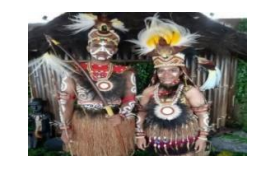

9. Perhatikan gambar berikut!

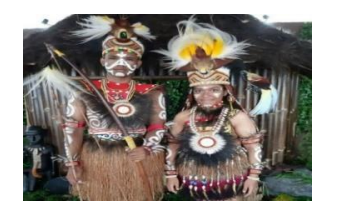

Pakaian adat pada gambar tersebut berasal dari provinsi…

- a. Aceh
- b. Jakarta
- c. Kalimantan
- d.Papua

10. Rumah adat di Indonesia ada yang berbentuk panggung.

Tujuan pembuatan rumah tersebut berbentuk panggung adalah...

- a. agar kuat dan tahan lama
- b. agar tampak indah
- c.sesuai dengan tradisi
- d.menghindari binatang liar dan banjir

# **Lampiran XI**

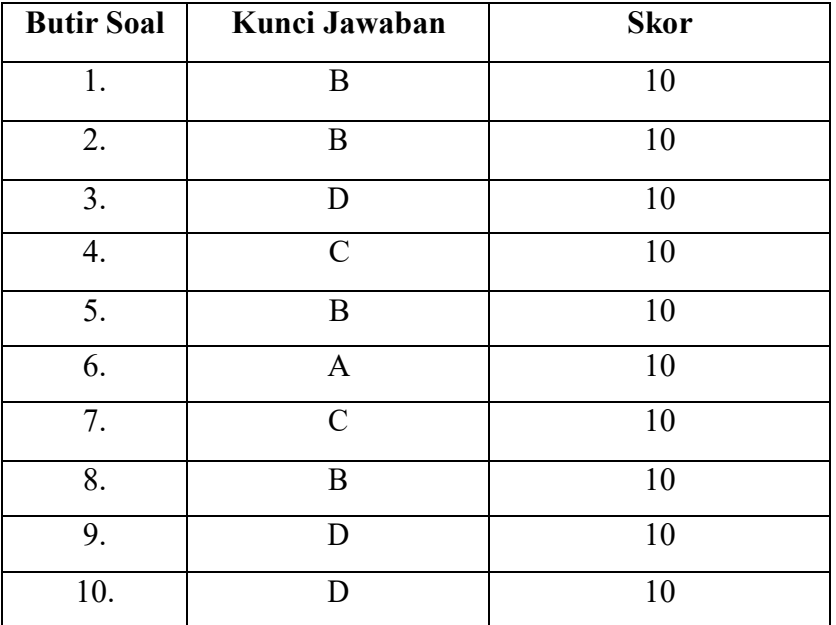

# **KUNCI JAWABAN** *PRE-TEST* **DAN** *POST-TEST*

# **Lampiran XII**

# **NILAI HASIL KEMAMPUAN AWAL PESERTA DIDIK (***PRE-TEST)*  **KELASEKSPERIMEN**

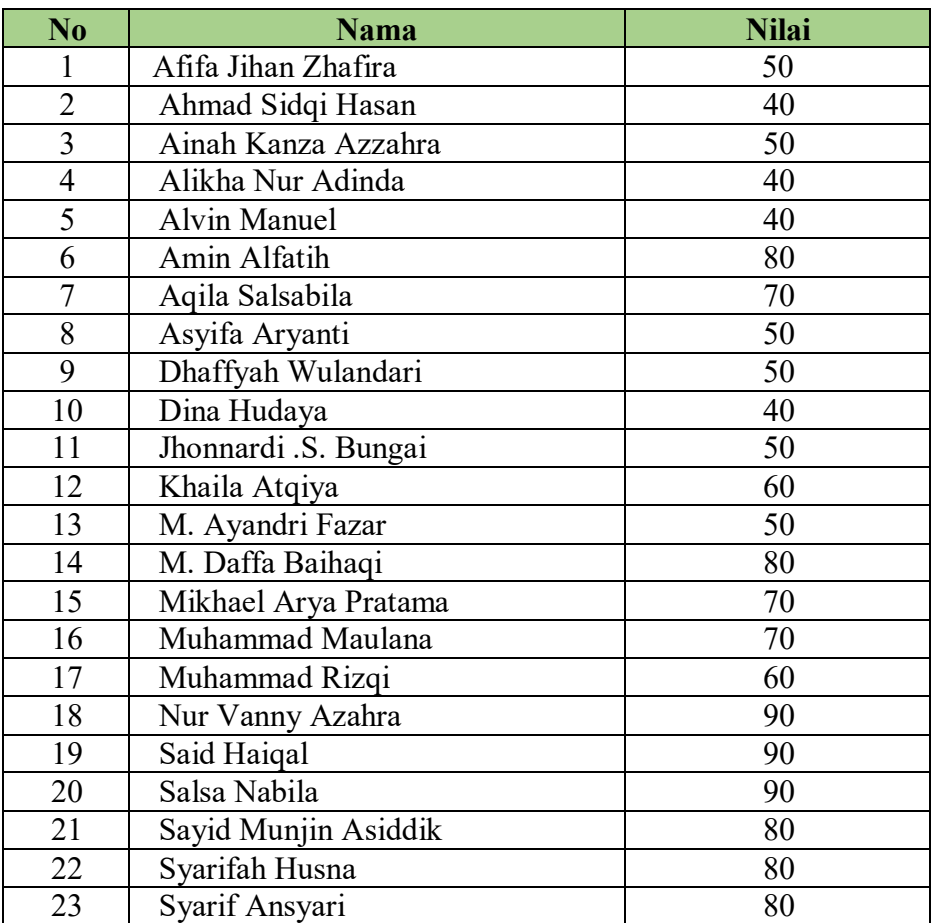

**Lampiran XIII**

### **PERHITUNGAN RATA-RATA, STANDAR DEVIASI, DAN VARIANS HASILKEMAMPUAN AWAL PESERTA DIDIK (***PRETEST***) KELAS EKSPERIMEN**

Perhitungan rata-rata, standar deviasi, dan variansi dengan menggunakan

SPSS 22. Langkah-langkahnya, sebagai berikut:

1. Memasukan Data ke SPSS

Menampilkan **variabel view** untuk mempersiapkan pemasukkan nama dan

properti variabel, sehingga akan tampak di layar sebagai berikut:

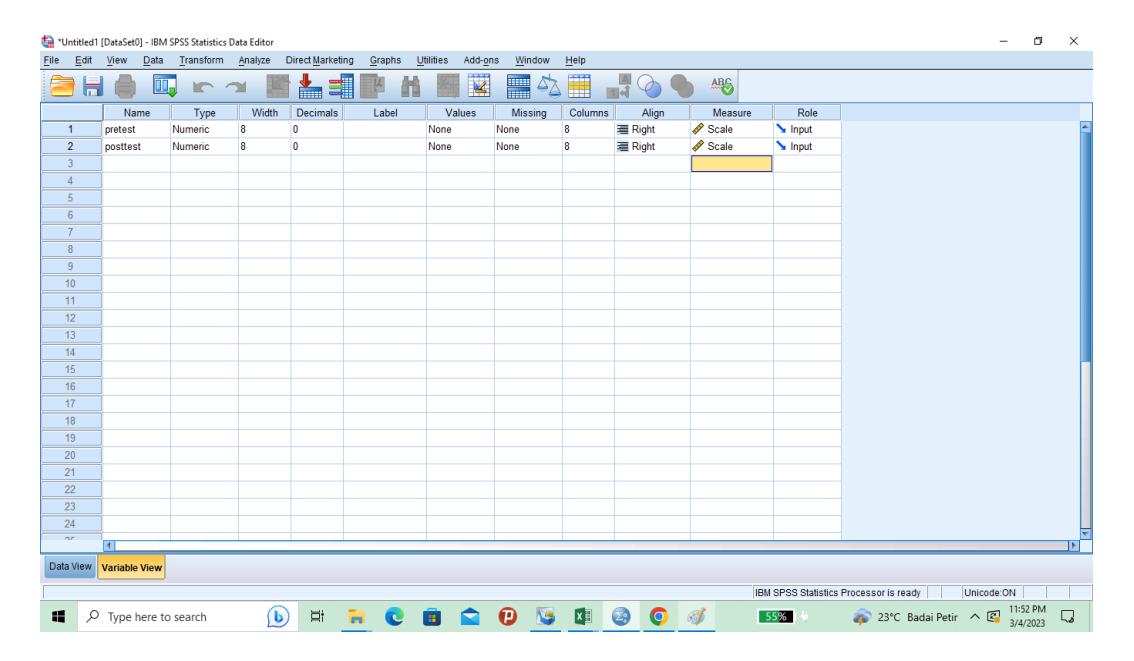

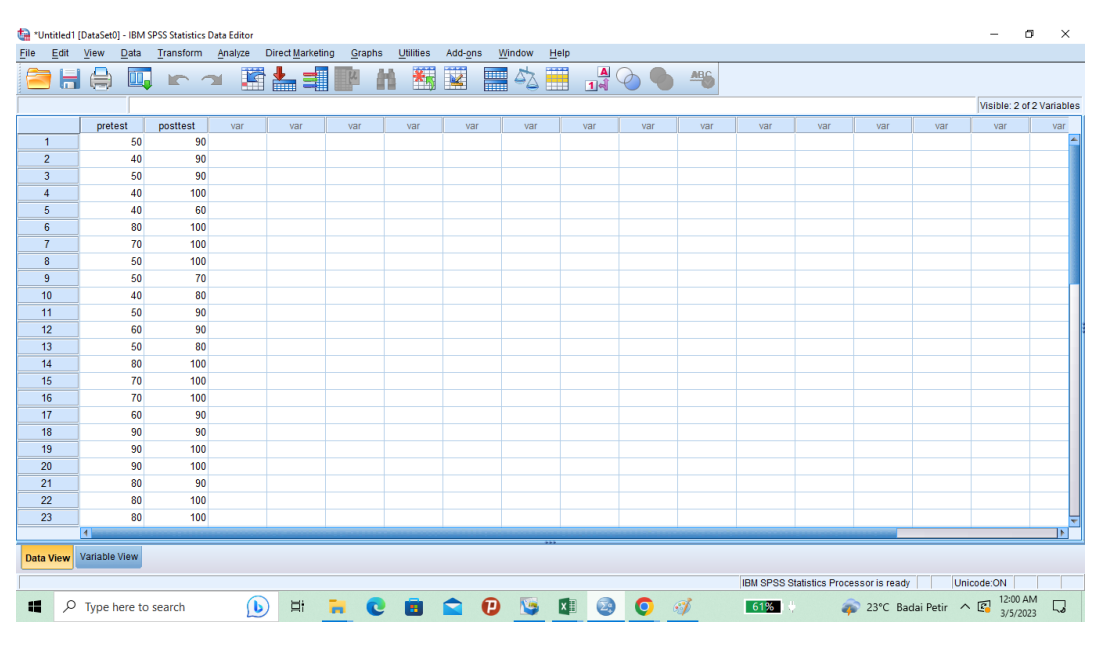

### 2. Masukan data Pretest dan Posttest di data view

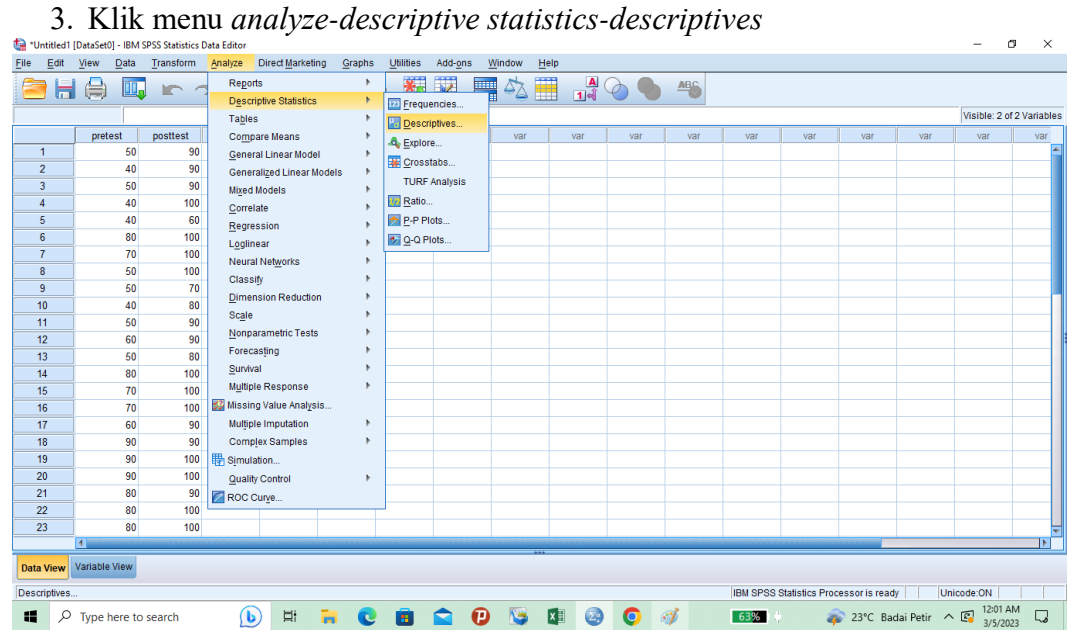

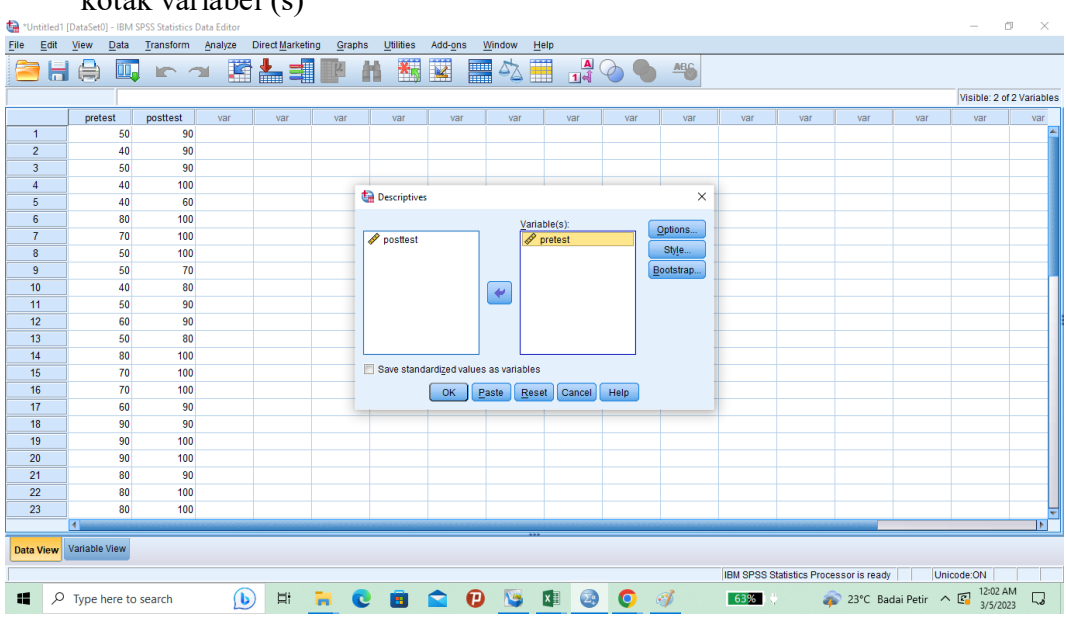

4. Akan muncul kotak dialog *descriptives*. Pindahkan variabel Y dan X ke kotak variabel (s)

5. Klik *options-centang mean, sum, minimum, maximum, standar deviasi* dan *varians*. Setelah itu klik *continue*, lalu *ok.*

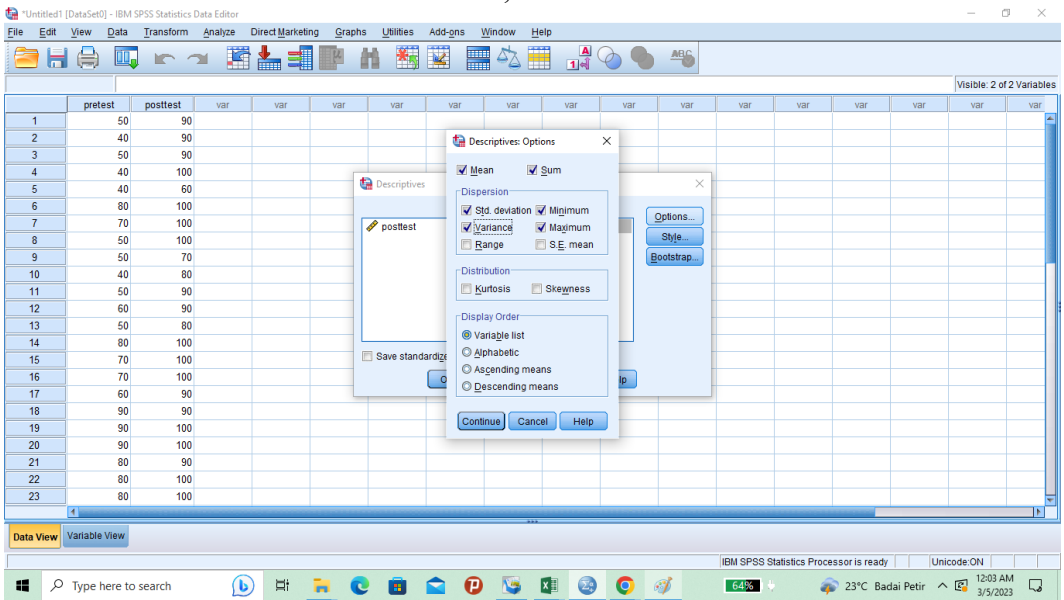

6. Klik OK. Maka hasilnya pada jendela output muncul hasil analisis statistik dari data yang diperoleh sebagai berikut:

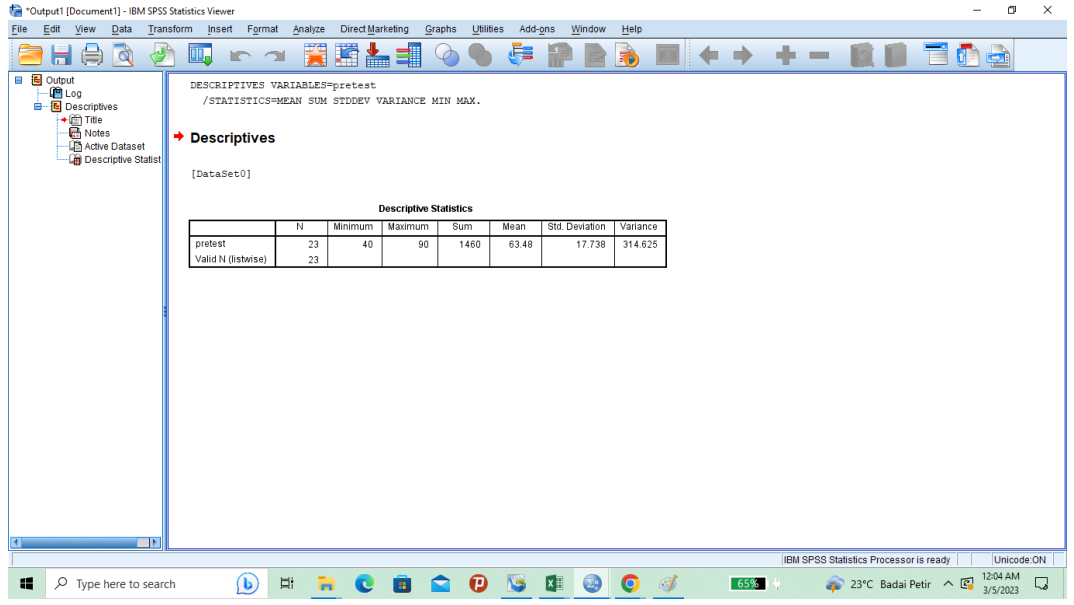

Ringkasan statistik deskriptif dari nilai kelas eksperimen

- 1. Rata-rata nilai kelas eksperimen adalah 63,48
- 2. Variance untuk nilai eksperimen adalah 314.625
- 3. Standar deviasi untuk nilai kelas eksperimen adalah 17.738
- 4. Nilai minimal untuk nilai *pretest* kelas eksperimen adalah 40 sedangkan nilai maksimal 90

**Lampiran XIV**

### **PERHITUNGAN UJI NORMALITAS KEMAMPUAN AWAL PESERTA DIDIK (***PRETEST***)**

Perhitungan rata-rata, standar deviasi, dan variansi dengan menggunakan SPSS 22. Langkah-langkahnya sebagai berikut:

1. Klik menu *analyze*-*descriptive statistics*-*explore*

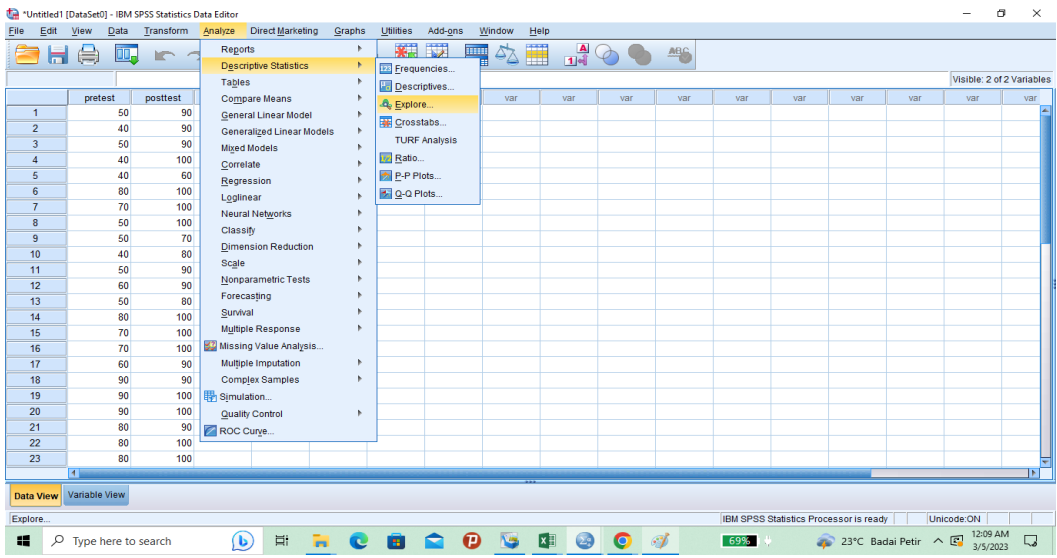

2. Akan muncul kotak dialog *explore*. Pindahkan variabel Y dan X ke kotak *Dependent List*

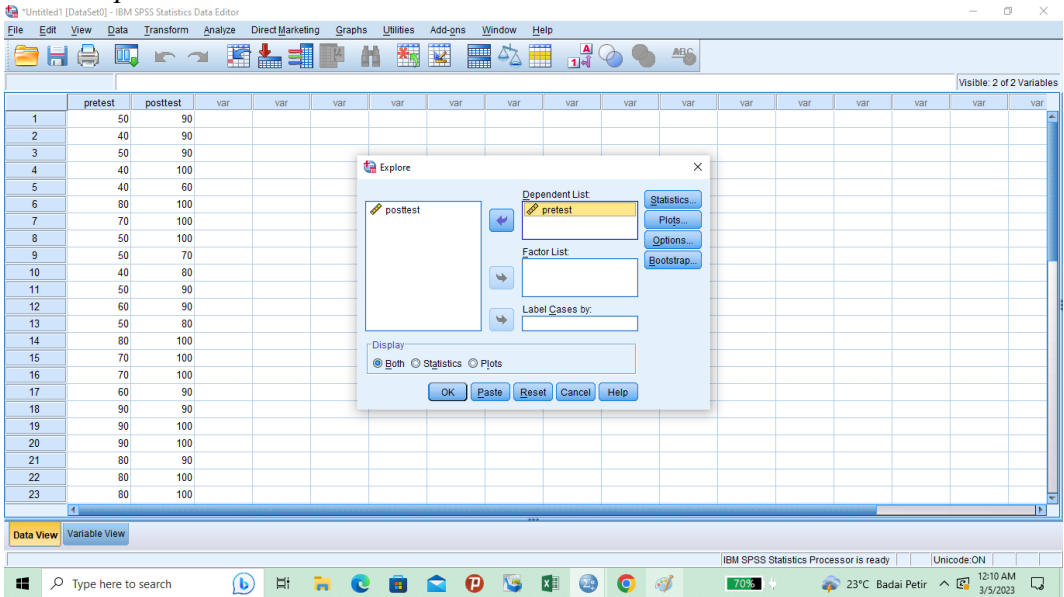

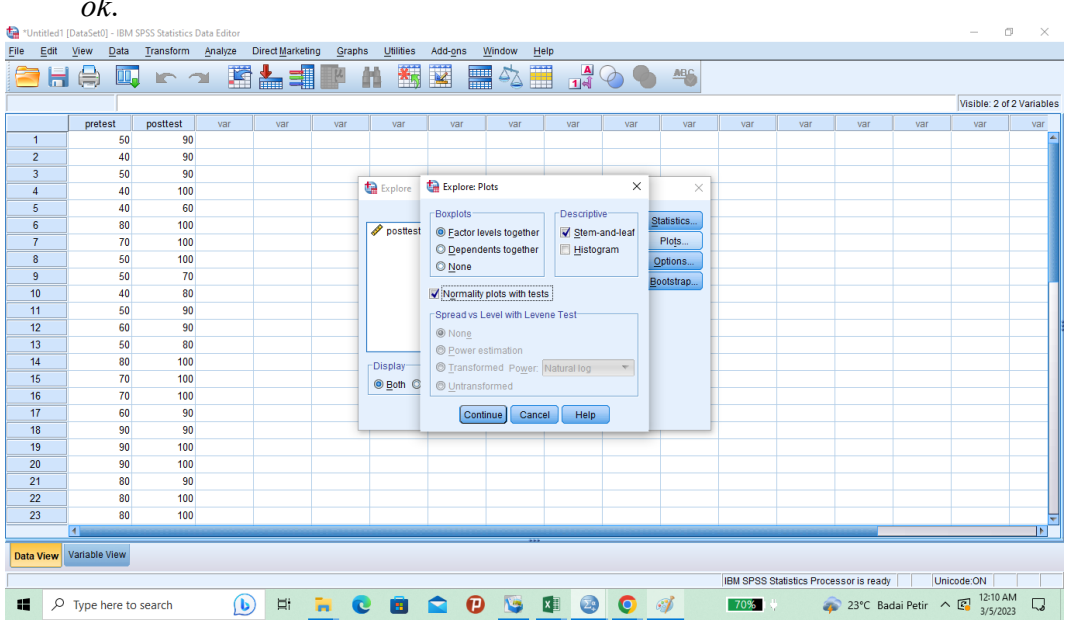

3. Klik *plots*-centang *Normality plots with test.* Setelah itu klik *continue*, lalu *ok*.

4. Klik OK. Hasilnya pada jendela output muncul hasil analisis statistik dari data yang diperoleh. Berikut adalah tabel hasil dari perhitungan *pretest uji normalitas*

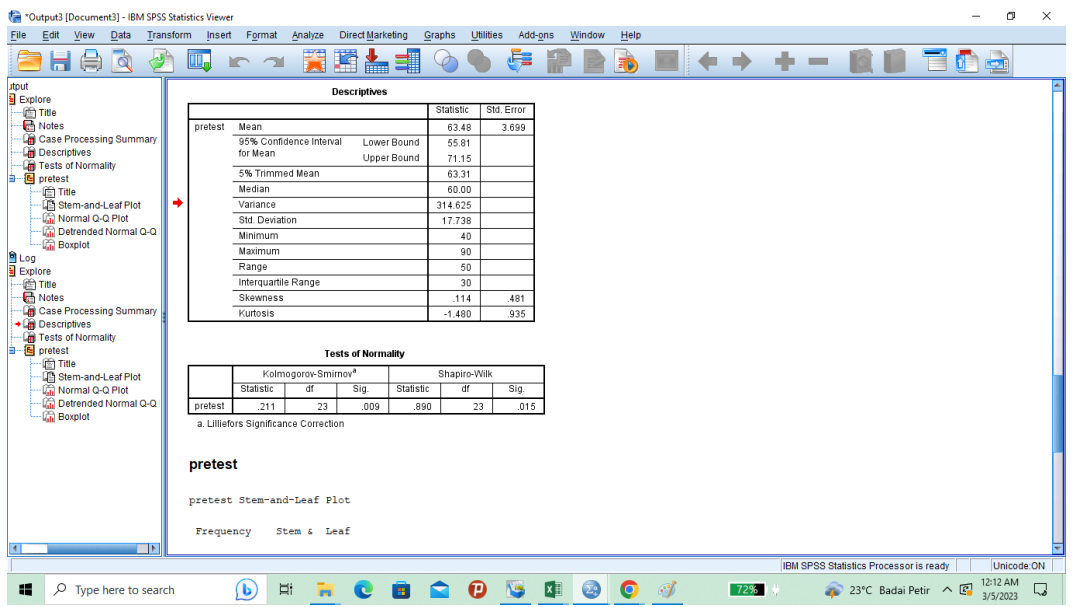

a. Lilliefors Significance Correction

Analisis:

Jika Sig > 0,05 maka data berdistribusi normal Jika Sig < 0,05 maka data tidak berdistribusi normal

Tabel di atas menunjukkan nilai Sig. pada tabel *Tests of Normality* di kolom *Kolmogorov-Smirnov* atau *Shapiro-Wilk*. Jadi Sig. data kemampuan awal peserta didik kelas eksperimen adalah 0,15 > 0,05 sehingga data berdistribusi normal.

### **Lampiran XV**

| N <sub>0</sub> | <b>Nama</b>          | <b>Nilai</b> |
|----------------|----------------------|--------------|
| 1              | Afifa Jihan Zhafira  | 90           |
| $\overline{2}$ | Ahmad Sidqi Hasan    | 90           |
| $\overline{3}$ | Ainah Kanza Azzahra  | 90           |
| $\overline{4}$ | Alikha Nur Adinda    | 100          |
| 5              | <b>Alvin Manuel</b>  | 60           |
| 6              | Amin Alfatih         | 100          |
| $\overline{7}$ | Aqila Salsabila      | 100          |
| 8              | Asyifa Aryanti       | 100          |
| 9              | Dhaffyah Wulandari   | 70           |
| 10             | Dina Hudaya          | 80           |
| 11             | Jhonnardi .S. Bungai | 90           |
| 12             | Khaila Atqiya        | 90           |
| 13             | M. Ayandri Fazar     | 80           |
| 14             | M. Daffa Baihaqi     | 100          |
| 15             | Mikhael Arya Pratama | 100          |
| 16             | Muhammad Maulana     | 100          |
| 17             | Muhammad Rizqi       | 90           |
| 18             | Nur Vanny Azahra     | 90           |
| 19             | Said Haiqal          | 100          |
| 20             | Salsa Nabila         | 100          |
| 21             | Sayid Munjin Asiddik | 90           |
| 22             | Syarifah Husna       | 100          |
| 23             | Syarif Ansyari       | 100          |

**AWAL HASIL BELAJAR PESERTA DIDIK KELAS EKSPERIMEN (***POST-TEST)*

**Lampiran XVI**

## **PERHITUNGAN RATA-RATA, STANDAR DEVIASI, DAN VARIANS HASILKEMAMPUAN AWAL PESERTA DIDIK (***POST-TEST***) KELAS EKSPERIMEN**

Perhitungan rata-rata, standar deviasi, dan variansi dengan menggunakan

SPSS 22. Langkah-langkahnya, sebagai berikut:

1. Memasukan Data ke SPSS

Menampilkan **variabel view** untuk mempersiapkan pemasukkan nama

danproperti variabel, sehingga akan tampak di layar sebagai berikut:

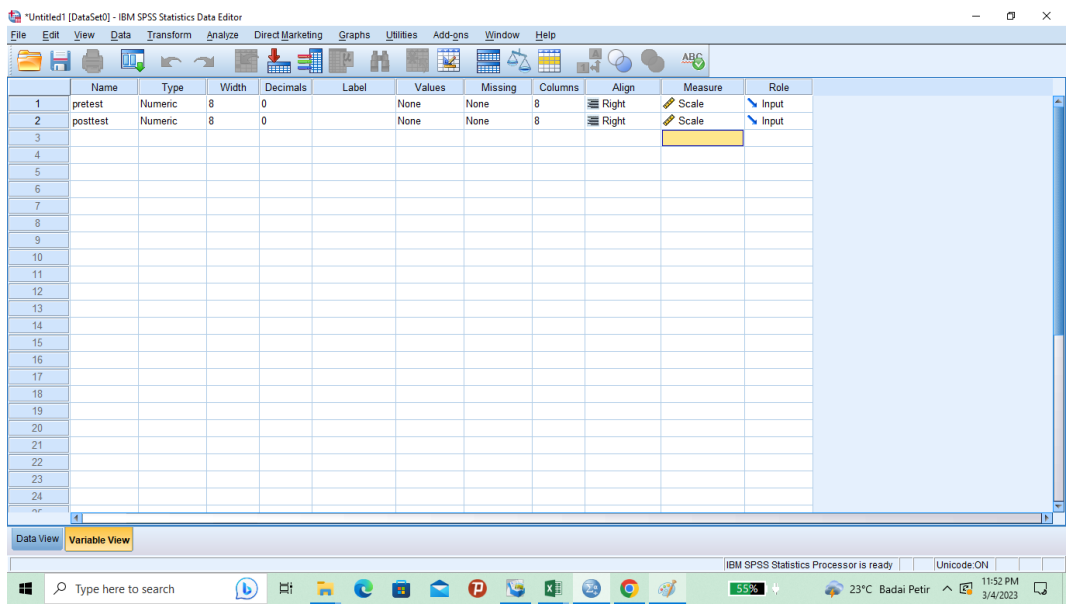

2. Masukan data Pretest dan Posttest di data view

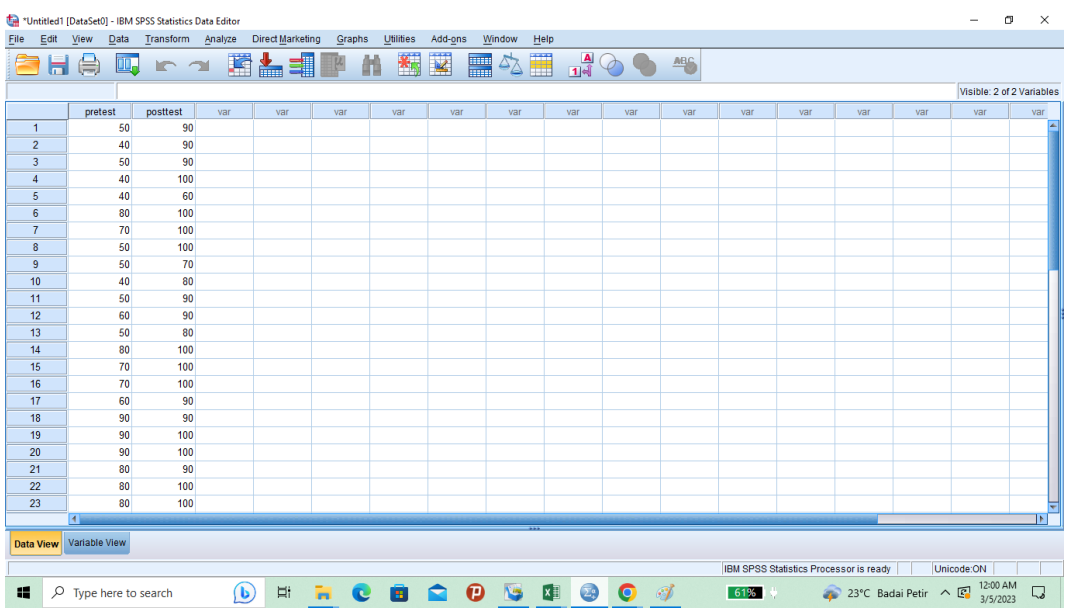

# 3. Klik menu *analyze-descriptive statistics-descriptives*

L.

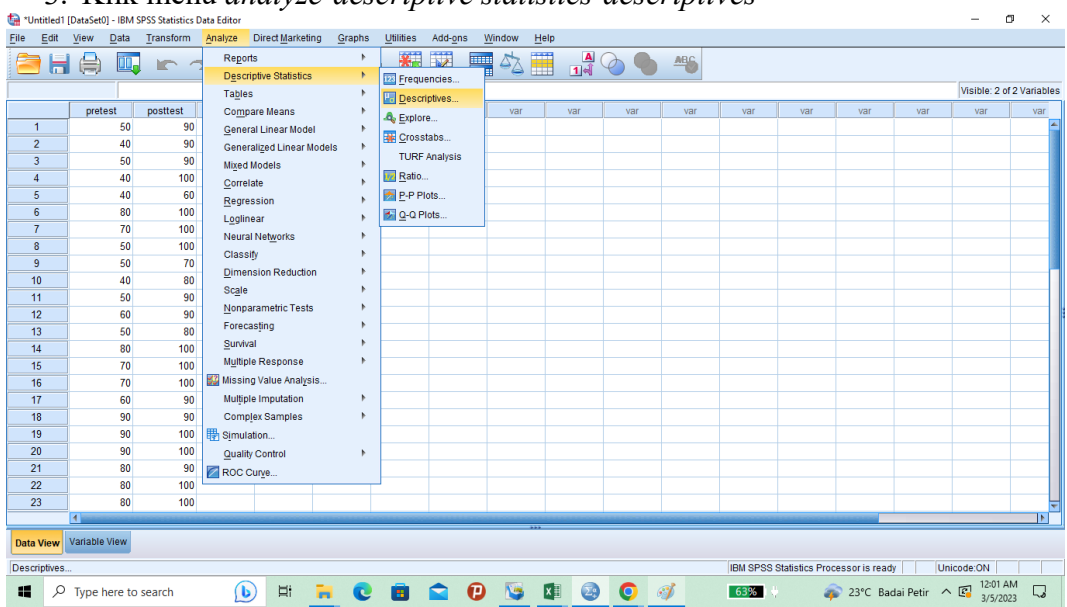

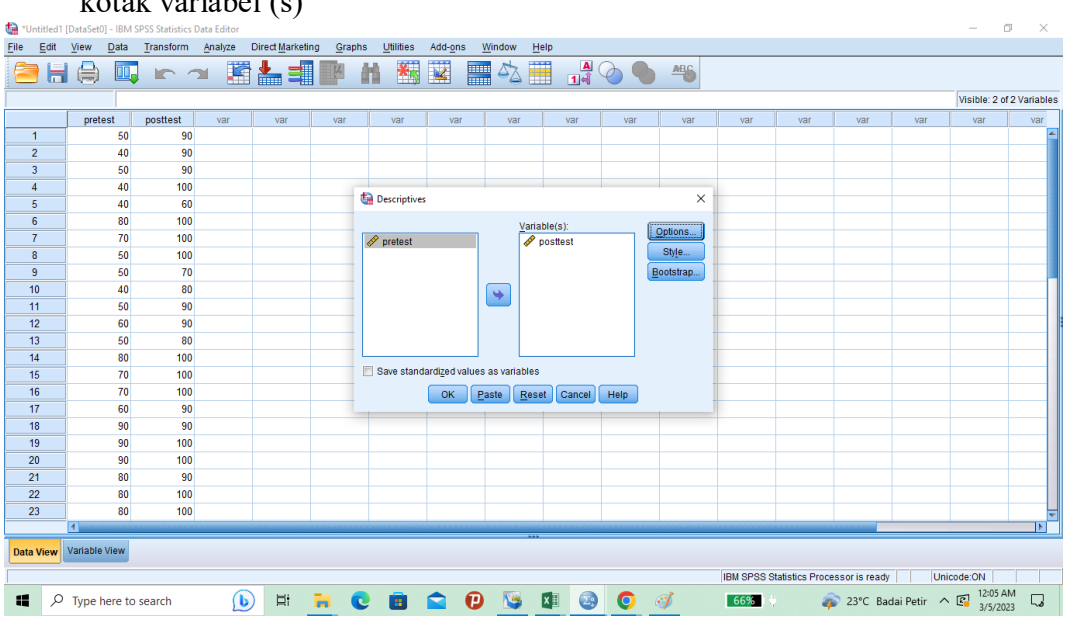

4. Akan muncul kotak dialog *descriptives*. Pindahkan variabel Y dan X ke kotak variabel (s)

5. Klik *options-centang mean, sum, minimum, maximum, standar deviasi* dan *varians*. Setelah itu klik *continue*, lalu *ok.*

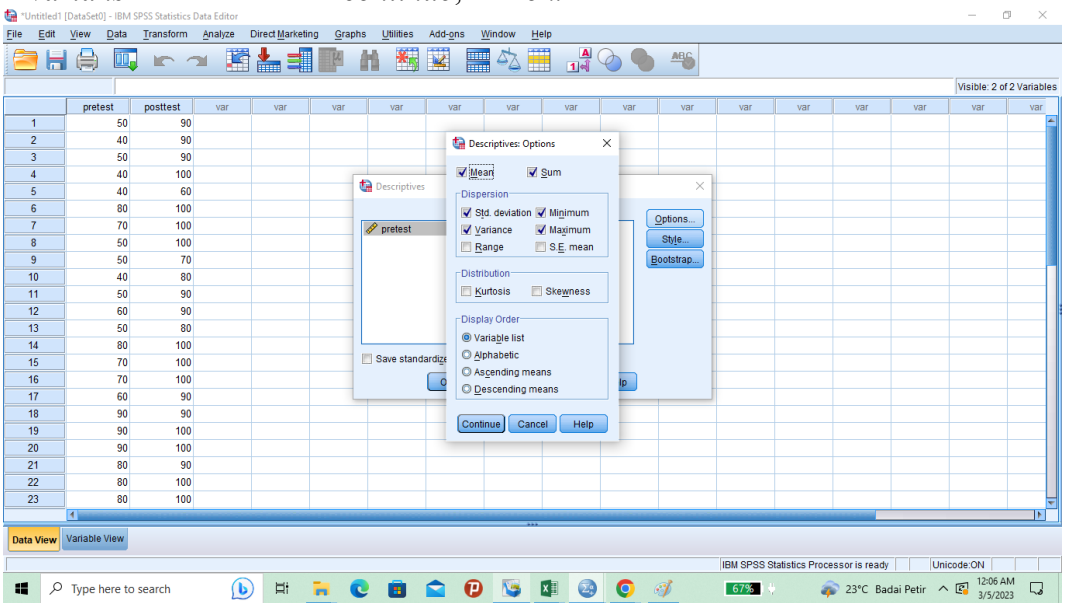

6. Klik OK. Maka hasilnya pada jendela output muncul hasil analisis statistik dari data yang diperoleh sebagai berikut:

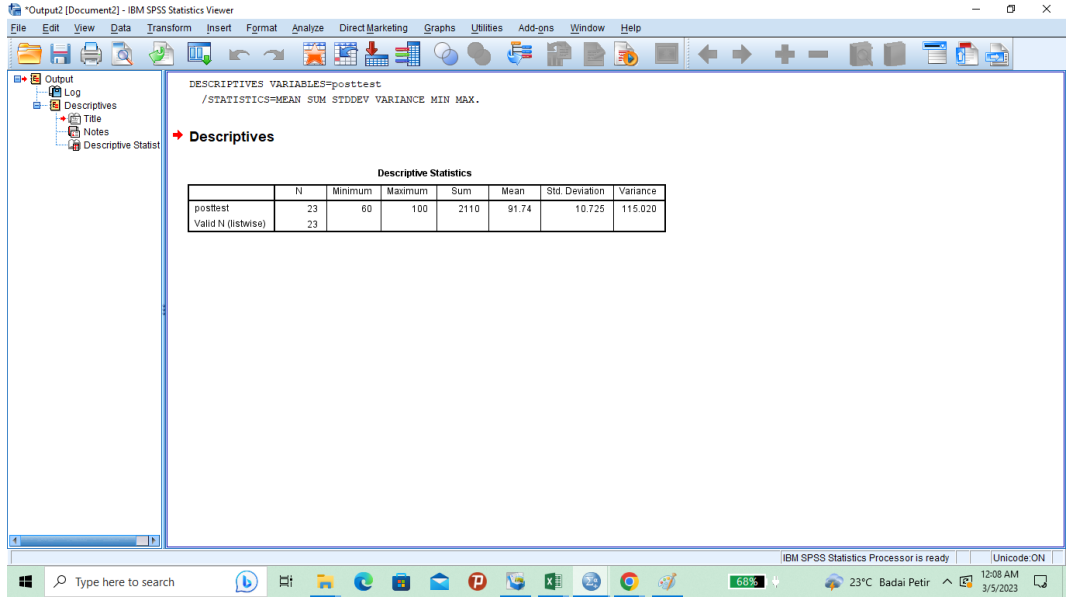

Ringkasan statistik deskriptif dari nilai *post-test* kelas eksperimen:

- 1. Rata- rata nilai eskperimen adalah 2110
- 2. Variance untuk nilai *post-test* kelas eksperimen adalah 115020
- 3. Standar deviasi untuk nilai *post-test* kelas eksperimen adalah 10,725
- 4. Nilai minimal untuk nilai *post-test* kelas eksperimen adalah 60 sedangkan nilai maksimal 100.

**Lampiran XVII**

## **PERHITUNGAN UJI NORMALITAS KEMAMPUAN AWAL PESERTA DIDIK (***PRETEST***)**

Perhitungan rata-rata, standar deviasi, dan variansi dengan menggunakan SPSS 22. Langkah-langkahnya sebagai berikut:

1. Klik menu *analyze*-*descriptive statistics*-*explore*

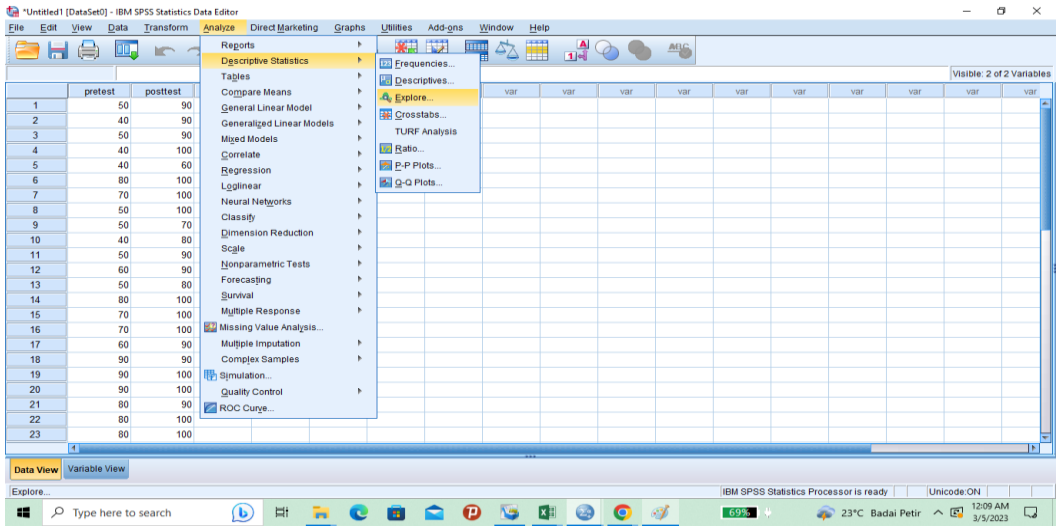

2. Akan muncul kotak dialog *explore*. Pindahkan variabel Y dan X ke kotak *Dependent List*

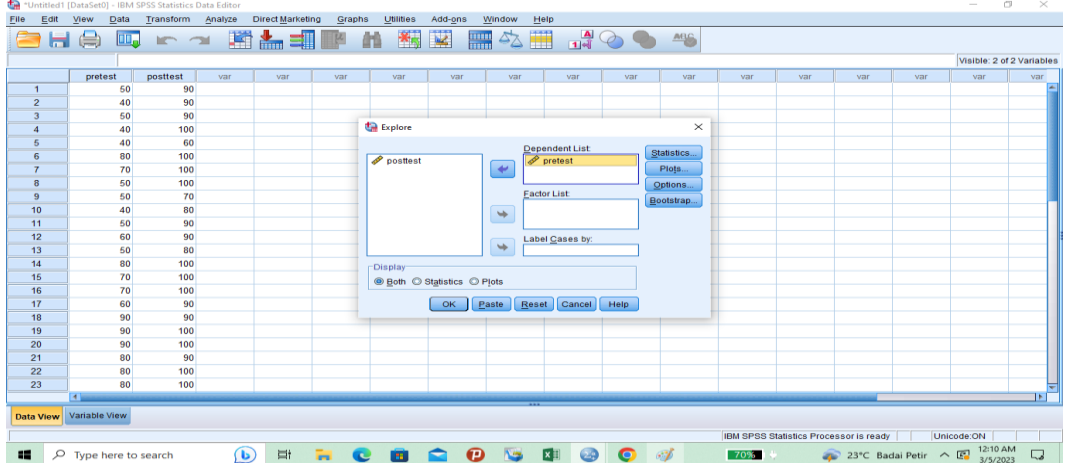

![](_page_45_Figure_0.jpeg)

3. Klik *plots*-centang *Normality plots with test.* Setelah itu klik *continue*, lalu *ok*.

4. Klik OK. Hasilnya pada jendela output muncul hasil analisis statistik dari data yang diperoleh. Berikut adalah tabel hasil dari perhitungan *pretest uji normalitas*

![](_page_45_Picture_134.jpeg)

a. Lilliefors Significance Correction Analisis:

Jika Sig > 0,05 maka data berdistribusi normal Jika Sig < 0,05 maka data tidak berdistribusi normal

Tabel di atas menunjukkan nilai Sig. pada tabel *Tests of Normality* di kolom *Kolmogorov-Smirnov* atau *Shapiro-Wilk*. Jadi Sig. data kemampuan awal peserta didik kelas eksperimen adalah 0,00 < 0,05 sehingga data berdistribusi tidak normal

### **Lampiran XVIII**

### **PERHITUNGAN UJI** *WILCOXON* **HASIL BELAJAR PESERTA DIDIK MENGGUNAKAN SPSS 22**

Perhitungan Uji *Wilcoxon* nilai *pretest* dan *post-test* kelas eksperimen dengan menggunakan SPSS 22. Langkah-langkahnya adalah sebagai berikut:

1. Klik menu *nonparametric test –legacy dialogs – 2 reletedsampeles*

![](_page_46_Figure_5.jpeg)

![](_page_46_Figure_6.jpeg)

![](_page_46_Figure_7.jpeg)

3. Hasilnya pada jendela output muncul hasil analisi sstataistik dari data yang diperoleh

![](_page_47_Picture_98.jpeg)

a. posttest < pretest

b. posttest > pretest

c.  $posttest = pretest$ 

![](_page_47_Picture_99.jpeg)

- a. Wilcoxon Signed Ranks Test
- b. Based on negative ranks.

# **Lampiran XIX**

![](_page_48_Picture_23.jpeg)

Ditetapkan di Banjarmasin<br>pada tanggal 08 Desember 2020<br>DEKAN,

1144<br>Prot Dr. H. Juaniah, M.Pd.<br>NIP. 196001061986032004

Tembusan:<br>1. Rektor UIN Antasari Banjarmasin;<br>2. Ketua Jurusan;<br>3. Dosen Pembimbing;<br>4. Arsip.

- 
- 

# **Lampiran XX**

![](_page_49_Picture_10.jpeg)

### **Lampiran XXI**

![](_page_50_Picture_1.jpeg)

# **Lampiran XXII**

![](_page_51_Picture_8.jpeg)

# **Lampiran XXIII**

![](_page_52_Picture_8.jpeg)

**Lampiran XXIV**

### **CATATAN PEMBIMBINGAN**

### Bidang Bahasa dan Teknik Penulisan

### JUDUL:

# **PENGARUH STRATEGI** *FLIPPED CLASSROOM* **DALAM PEMBELAJARAN TEMATIK KELAS IV DI SDN SELAT TENGAH 1 KUALAKAPUAS**

### NAMA/NIM:

### NIKEN MIFTHAHUL JANNAH /1601291992

- 1. Gunakan nama sekolah dengan konsisten SDN Selat Tengah 1 Kuala Kapuas. SECARA KONSISTEN, tidak disingkat menjadi SDN Selat Tengah 1 saat pertama kali menjelaskan lokasi penelitian. Revisi seluruh nama sekolah yang ditulis ada yang belum konisisten. Harap KONSISTEN! (SDN Selat Tengah 1 Kuala Kapuas)
- 2. Ingat Konsiten dengan nama sekolah SDN SELAT TENGAH 1 KUALA KAPUAS
- 3. SEMUA TULISAN MENGGUNAKAN TIMES NEW ROMANS
- 4. Sebaiknya perhatikan kembali seluruh paragraf yang terdapat alinea baru. Alinea baru MENJOROK 1x TAB atau 7 ketukan spasi.
- 5. Perbaiki untuk COVER, sesuaikan dengan petunjuk penulisan skripsi Fakultas Tarbiyah dan Kependidikan/UIN Antasari Banjarmasin. Lihat bagaimana ukuran Logo, ukuran tulisan judul, ukuran penulisan nama dan NIM serta nama lembaga, sesuaikan pedoman penulisan skripsi.

Latar Belakang Masalah

Pembelajaran merupakan suatu proses yang mengandung serangkaian

kegiatan interaktif antara pendidik dan peserta didik yang berlangsung dalam

situasi edukatif untuk mencapai tujuan tertentu.

KONSISTEN dalam penulisan alinea SECARA KONSISTEN!

- 6. Konsisten dalam penulisan footnote, apakah menjorok atau tidakmenjorok ke dalam, perhatikan kembali. Lihat kembali buku pedoman penulisan skripsi sebagai pedoman penulisan footnote.
- 7. Buatlah Cover dua lapis, cover bagian luar dan cover bagian dalam. Lihat petunjuk pembuatan cover sesuai dengan yang ada dalam pedoman penulisan skripsi Fakultas Tarbiyah dan Kependidikan, pastikan ukuran logo universitas sesuai dengan yang tertera pada pedoman.
- 8. Konsisten dalam penggunaan istilah peserta didik, murid atau peserta didik,

harus konsisten, jika menggunakan kata peserta didik, maka pastikan untuk selalu menggunakan kata peserta didik dalam naskah skripsi.

- 9. Perhatikan cara penomoran halaman, cover tidak perlu diberi nomor halaman, dan perhatikan bagaimana cara penulisan nama mahapeserta didik pada cover, serta NIM.
- 10. KONSISTEN dalam penulisan nama sekolah SDN SELAT TENGAH 1 KUALA KAPUAS **SDN 1 SELAT TENGAH KUALA KAPUAS?????**
- 11. Sesuaikan dengan nama yang betul sesuai data yang ada di sekolah konsisten
- 12. BAB I PENDAHULUAN
- 13. Footnote 7. **Esa** Gumelar, Pengaruh Strategi *Flipped classroom* Terhadap **Peningkatan** Kemandirian Belajar Peserta Didik Pada Mata Pelajaran Akidah Akhlak Di MTS Mathala'ul Anwar Panjang, (Universitas Islam **Negeri** Raden Intan Lampung), h. 6-7.
- 14. Hal. 9. Jadi disaat tatap muka **di sekolah** pendidik dan peserta didik hanya melakukan tanya jawab dan memberi penjelasan. melihat kurangnya variasi dalam pembelajaran **apalagi.** tidak memungkinkan tatap muka langsung **di sekolah** yang. serta berdasarkan **penjajakan** awal tersebut, maka peneliti merasatertarik dan **terlibat** dalam pembelajaran kolaboratif. Jadi **di saat** tatap muka disekolah pendidik dan peserta didik hanya melakukan tanya jawab

**Banjarmasin 25 Desember 2022 Pembimbing Bidang Bahasa dan Teknik Penulisan**

**Musyarrafah, S.Pd, M.Pd.I NIP. 198901032015032001**

### **CATATAN PEMBIMBINGAN (2)** 02 Januari 2023

### **Bidang Bahasa dan Teknik Penulisan**

### JUDUL: **PENGARUH STRATEGI** *FLIPPED CLASSROOM* **DALAM PEMBELAJARAN TEMATIK KELAS IV DI SDN SELAT TENGAH 1 KUALAKAPUAS**

### NAMA/NIM: NIKEN MIFTHAHUL JANNAH /1601291992

- 1. Dalam BAB II Landasan Teori, menggunakan footnote yang konsisten, lihat pedoman. Pastikan di setiap akhir footnote ada tanda titik.
- 2. Perhatikan penulisan alinea baru yakni 1x TAB bukan setengah TAB

### **A. Strategi** *Flipped classroom*

1. Pengertian Strategi

Secara umum strategi pembelajaran mempunyai pengertian suatu garis besar haluan untuk bertindak dalam usaha mencapai sasaran yang telah ditentukan. Apabila dihubungkan dengan belajar mengajar, startegi bisa diartikan sebagai pola-pola umum kegiatan

**Demikian** adapun cara yang dapat dilakukan untuk

- 1. Footnote 1 perbaiki nama penerbit, Citra Metode
- 2. Sebaiknya 1 paragraf berisi lebih dari 1 kalimat, lihat paragraf 2, sebaiknya digabungkan dengan paragraf sebelumnya Karena masih satu kesatuan penjelasan. Sebaiknya paragraf yang terlalu singkat dikembangkan lebih lanjut.
- 3. **Hal. 2** Perbaiki cara penulisan **diangkat** derajat di sisi Allah **Swt**.
- 4. Untuk tulisan ayat al-Qur'an pada halaman 2 gunakan font traditional Arabic
- 5. **Hal. 3.** Permendiknas
- 6. Hal. 4. cukup bagi prakarsa kreativitas dan kemandirian sesuai dengan bakat, minat dan **perkembangan** fisik. Pendidik sebagai tenaga pendidik yang **perfesional** harus. Proses belajar mengajar yang diselenggarakan **di sekolah.**  Proses belajar mengajar **di sekolah** atau lembaga formal sangatdipengaruhi oleh lingkungan belajar. , majalah, makalah, dsb). sumber lain yang mendukung dan fasilitas belajar **laboratorium**, pusat sumber belajar, perpustakaan yang lengkap, media dan lain sebagainya. lebih efektif, dinamis, **efisien** dan positif
- 7. Footnote 3. Periksa kembali nama penuli. APAKAH Hamexo? Ataukah slameto?. Baik untuk meningkatkan **pemahaman** dalam materi dan hasil belajar peserta didik. **Pemakaian** istilah strategi dimaksud sebagai daya upaya dalam menciptakan suatu sistem lingkungan yang memungkinkan terjadinya proses mengajar.
- 8. Hal 6. yang berguna **di sekolah**, dan salah satu mata pelajaran yang diajarkan di SD adalah Tematik. didik **di jenjang** pendidikan sekolah dasar. **Pemakaian** istilah strategi dimaksud sebagai daya. Disamping itu optimalisasi interaksi dan optimalisasi seluruh **indra** peserta didik harus terlibat.
- 9. Hal 7. Tematik merupakan salah satu pembelajaran **di sekolah** dasar yang tentunya membutuhkan media, dan media paling konkret adalah. Adanya kecenderungan pemahaman tematik adalah pelajaran hafalan sehingga **pembelajaran cenderung.** Sebagaimana penjelasan diatas pendidik harus mampu mendayagunakan seluruh sumber daya yang ada untuk dapatmenciptakan **pembelajaran** efektif dan **efisien** agar peserta didik

### **Banjarmasin 25 Desember 2022 Pembimbing Bidang Bahasa dan Teknik Penulisan**

**Musyarrafah, S.Pd, M.Pd.I NIP. 198901032015032001**

![](_page_57_Picture_130.jpeg)

**Lampiran XXV**

# **DOKUMENTASI**

# **Bersama kepala sekolah SDN 1 Selat Teangah Kuala Kapuas**

![](_page_58_Picture_3.jpeg)

**Anak-anak kelas IV SDN 1 Selat Teangah Kuala Kapuas**

![](_page_58_Picture_5.jpeg)

# Lampiran XXVI

# DAFTAR RIWAYAT HIDUP PENULIS

![](_page_59_Picture_19.jpeg)

Banjarnasin 13 Juni 2023

٠

Niken Mfthahul Jannah